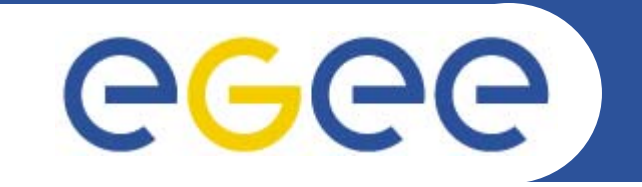

# **Production Demonstrations: Introduction**

*Marc-Elian Bégin – NA1/NA2 - CERN EGEE 1st EU Review09-11/02/2005*

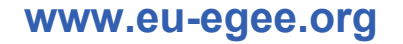

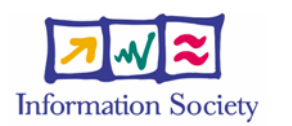

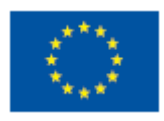

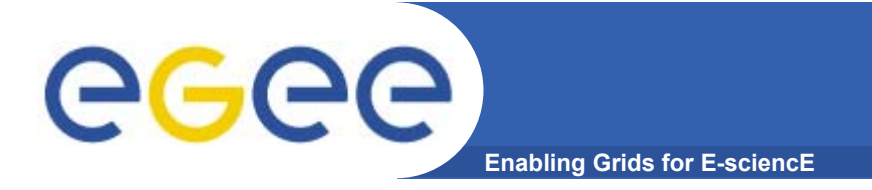

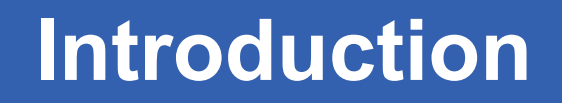

• **Demonstration of a selection of Grid applications from different disciplines**

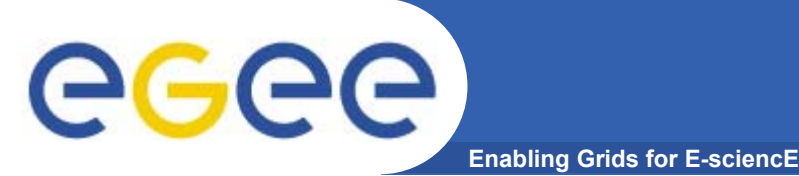

- • **GEMS**
	- Molecular Simulator (Computational Chemistry)
	- Antonio Laganà and Osvaldo Gervasi
	- University of Perugia
- $\bullet$  **gPTM3D**
	- Radiology Images Analysis (Biomedical / Medical Imaging)
	- Cecile Germain-Renaud and Romain Texier
	- CNRS / LRI and LAL

#### •**EGEODE**

- Geophysics Application (Earth Science)
- Dominique Thomas and Gaël Youinou
- Compagnie Générale de Géophysique

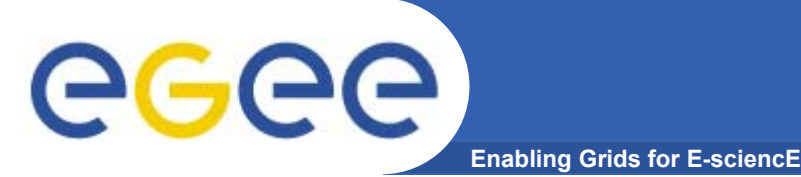

### **Application Demos**

- • **Setup**
	- $-$  Live usage of the Grid
	- All applications integrated with LCG-2 middleware
	- 3 demos running from a laptop accessing the Grid
		- GEMS: Through GENIUS Portal (running on GILDA)
		- **EGEODE: Idem**
		- gPTM3D: Directly from laptop, links to Production Service
- $\bullet$  **They show different stages of deployment: from GILDA to the Production Service**

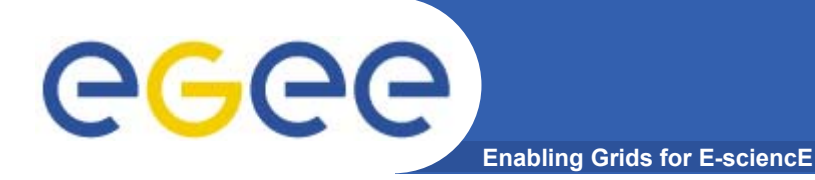

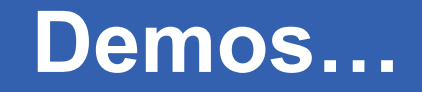

# **Show Time!!**

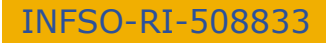

**Marc-Elian Bégin - Demos - 1st EU review 5**

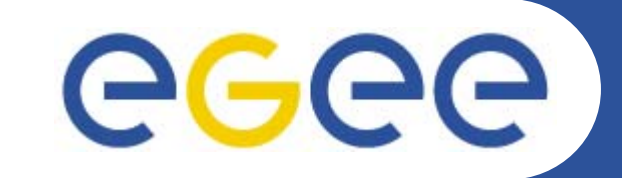

# **GEMS, Grid Enabled Molecular Simulations**

*EGEE 1st EU Review – 9th to 11th February 2005 CERNAntonio Laganà1, Osvaldo Gervasi2 1 Dept. of Chemistry, University of Perugia 2 Dept. of Math. & Computer Science, University of Perugia*

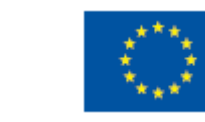

**Information Society** 

**www.eu-egee.org**

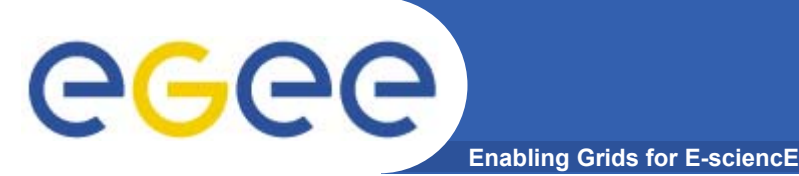

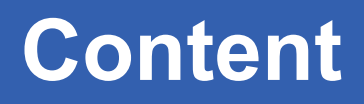

- •**Overview of GEMS and the prototype application**
- •**Deployment layout**
- $\bullet$ **Scale of usage**
- •**Usage of LCG-2 middleware services**
- •**Difficulties and workarounds**
- •**Cost comparison with alternative solutions**
- •**Future work and direction**
- •**Challenges for full production**
- $\bullet$ **The Chemistry and Molecular Science Community**
- $\bullet$ **The grid added value**

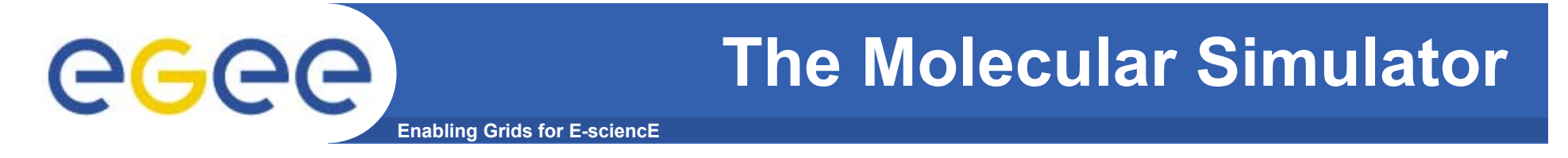

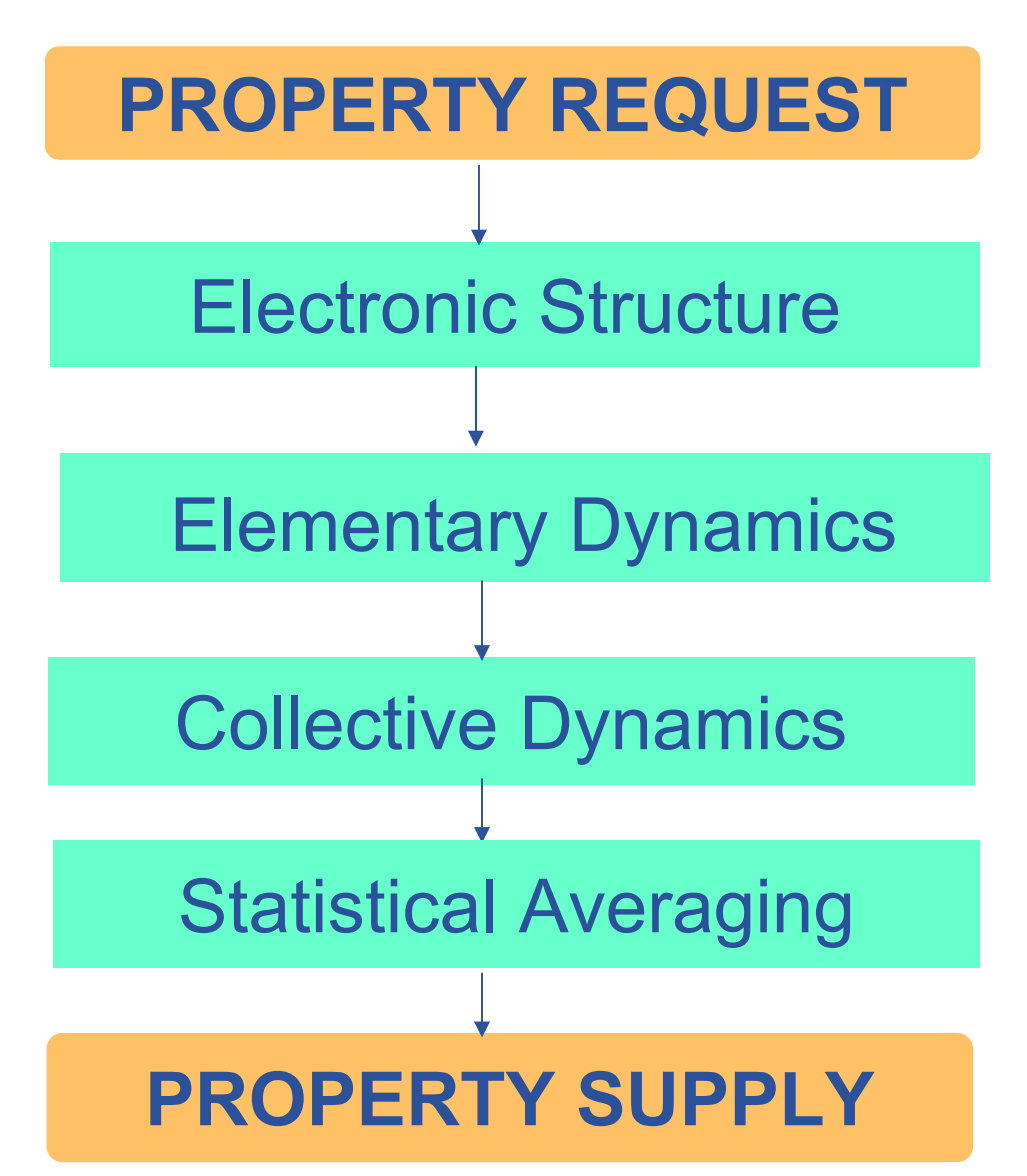

#### **The GEMS.0 demo application**GGGG **Enabling Grids for E-sciencE**

### **REQUEST: a potential fitted to beam experiments**

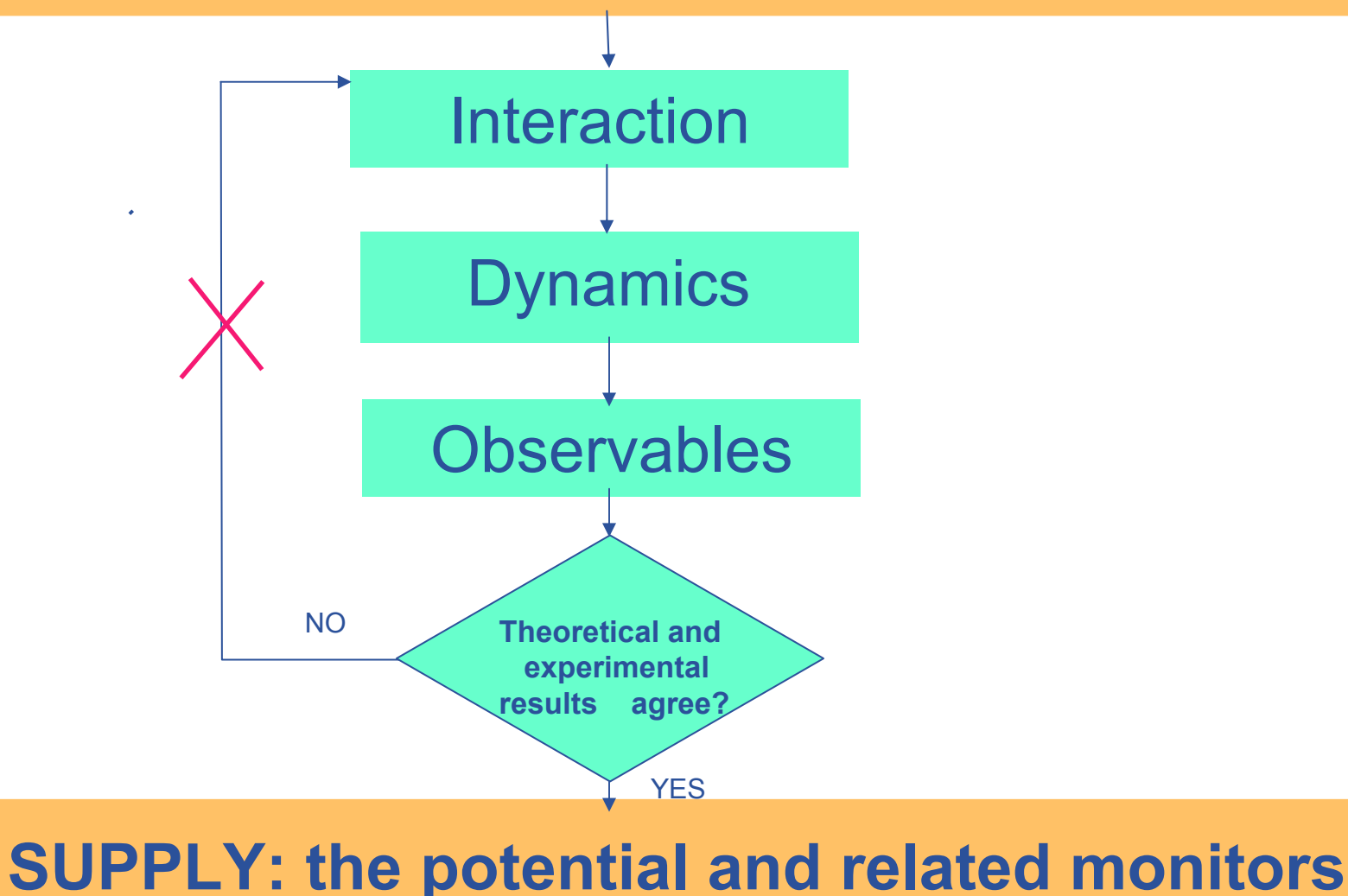

#### **GEMS.0 implementation on GILDA**  ece **Enabling Grids for E-sci**

- • **SPECIFIC ASSUMPTIONS OF THE GEMS.0 DEMO**
	- **- Focus on atom diatom systems**
	- **Take potential energy routine from a library**
	- **Adopt classical dynamics (trajectories)**
- • **GEMS.0 EXECUTION ON GILDA**
	- **- Set the demo environment**
	- **Input the atoms involved**
	- **Input energy, initial vibrational and rotational state**
	- **Loop on trajectories by generating randomly the other initial conditions**
	- **- Collect results as virtual monitors (in the real application to be compared with the experiment)**

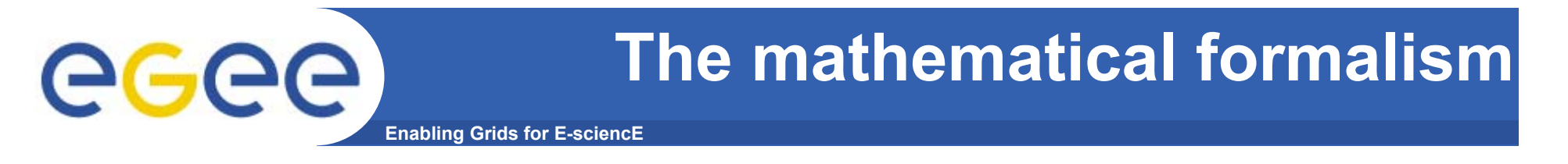

$$
i\hbar \frac{\partial}{\partial t} \Psi({W}, \{w\}, t) = \hat{H} \Psi({W}, \{w\}, t)
$$

Separation of electronic and nuclear motions

**Electronic Schrödinger equation**:

**Nuclear Schrödinger equation**:

*H* ˆ $E_{elec}$  $\Psi_{n}(\{w\}; {\W}) = E_{n}({W}) \Psi_{n}(\{w\}; {\W})$  ${\hat H}_n \chi_{_n}(\{W\},t) \!=\! i\hbar\frac{\partial}{\partial t} \chi_{_n}(\{W\},t)$ 

Statistical averaging for beam conditions

### **The INTERACTION module**

**Enabling Grids for E-sciencE**

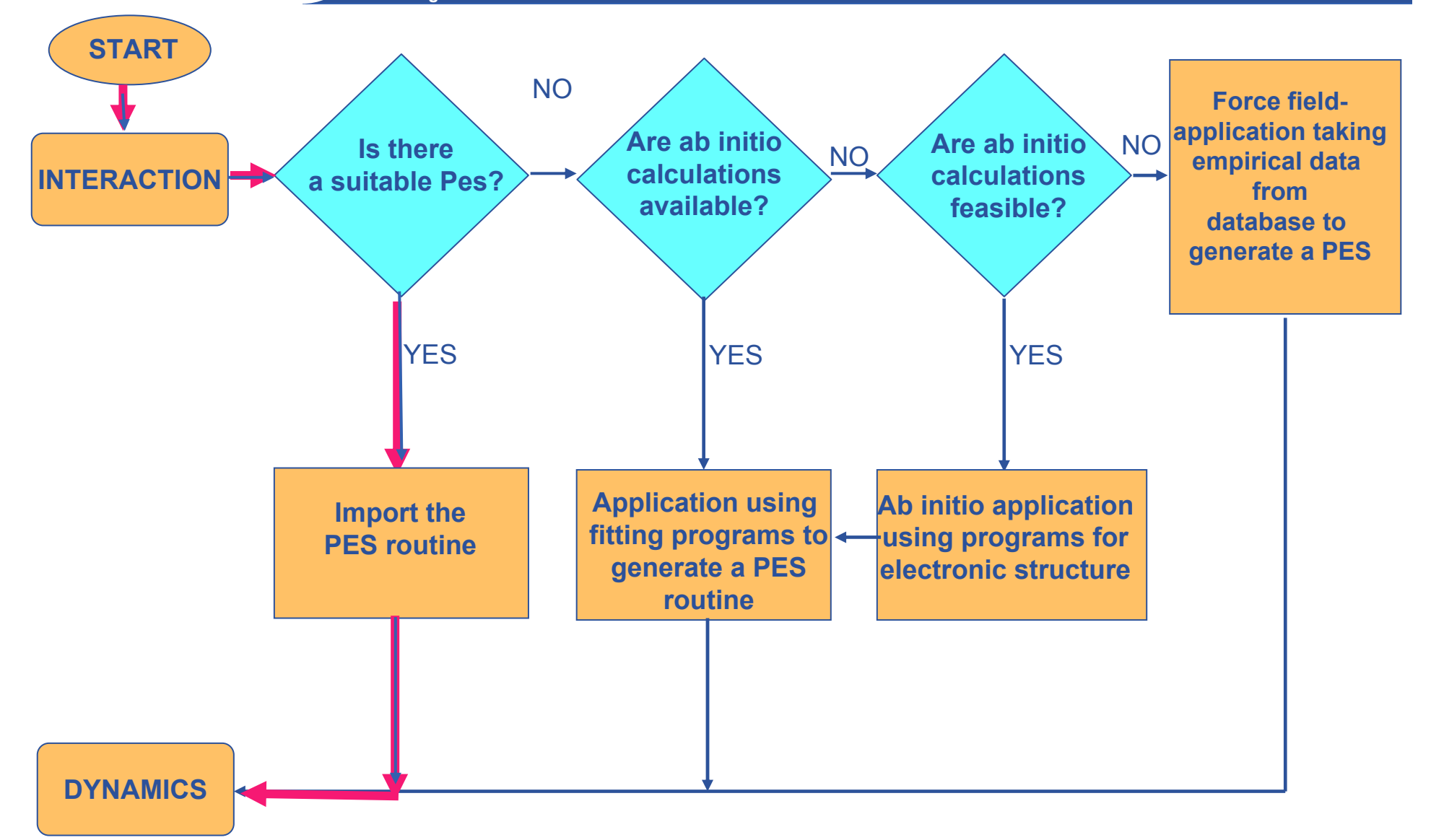

INFSO-RI-508833

eeee

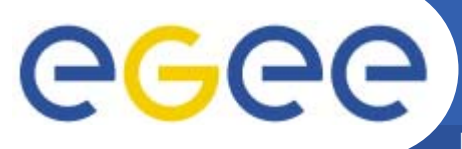

### **The DYNAMICS module**

**Enabling Grids for E-sciencE**

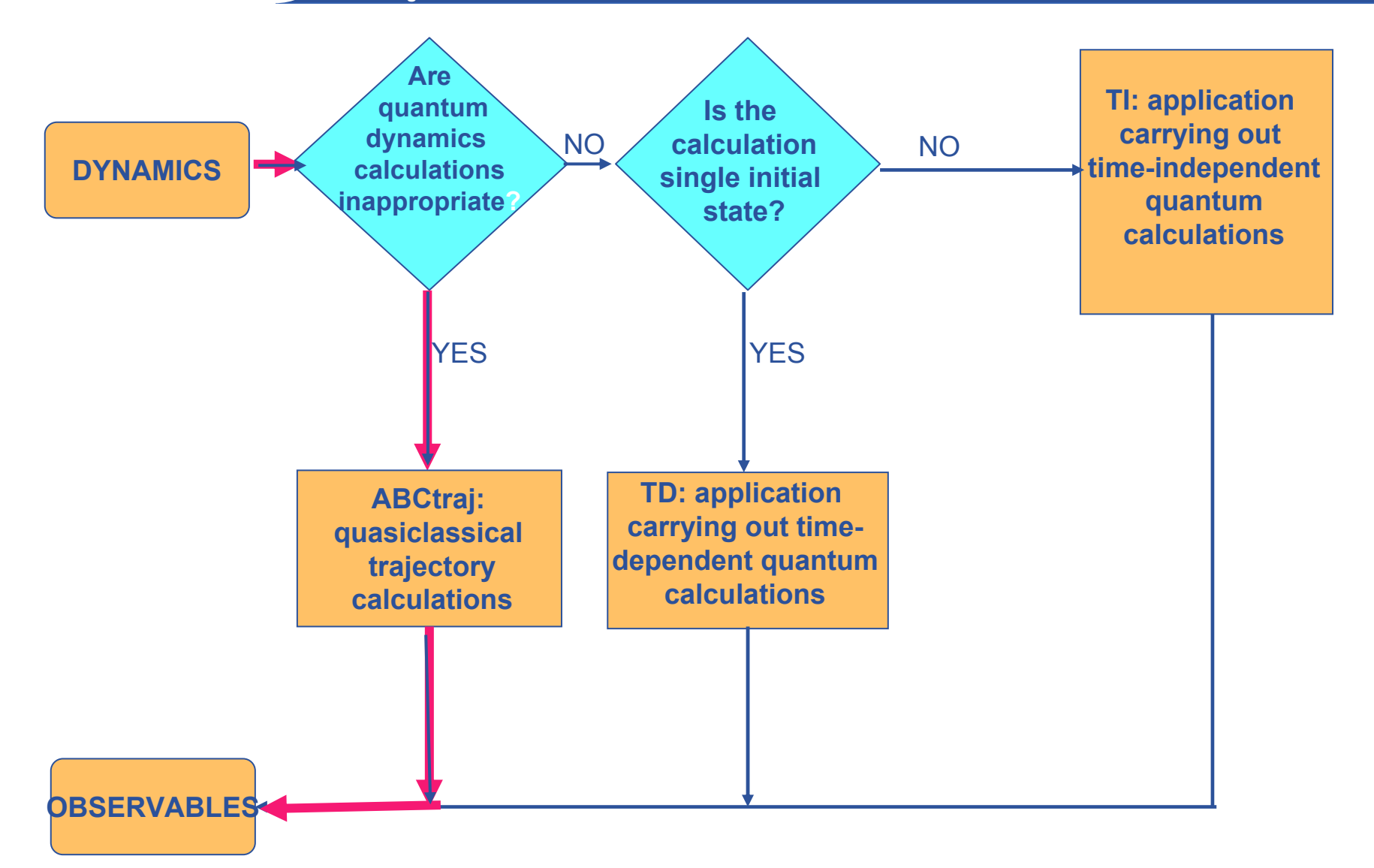

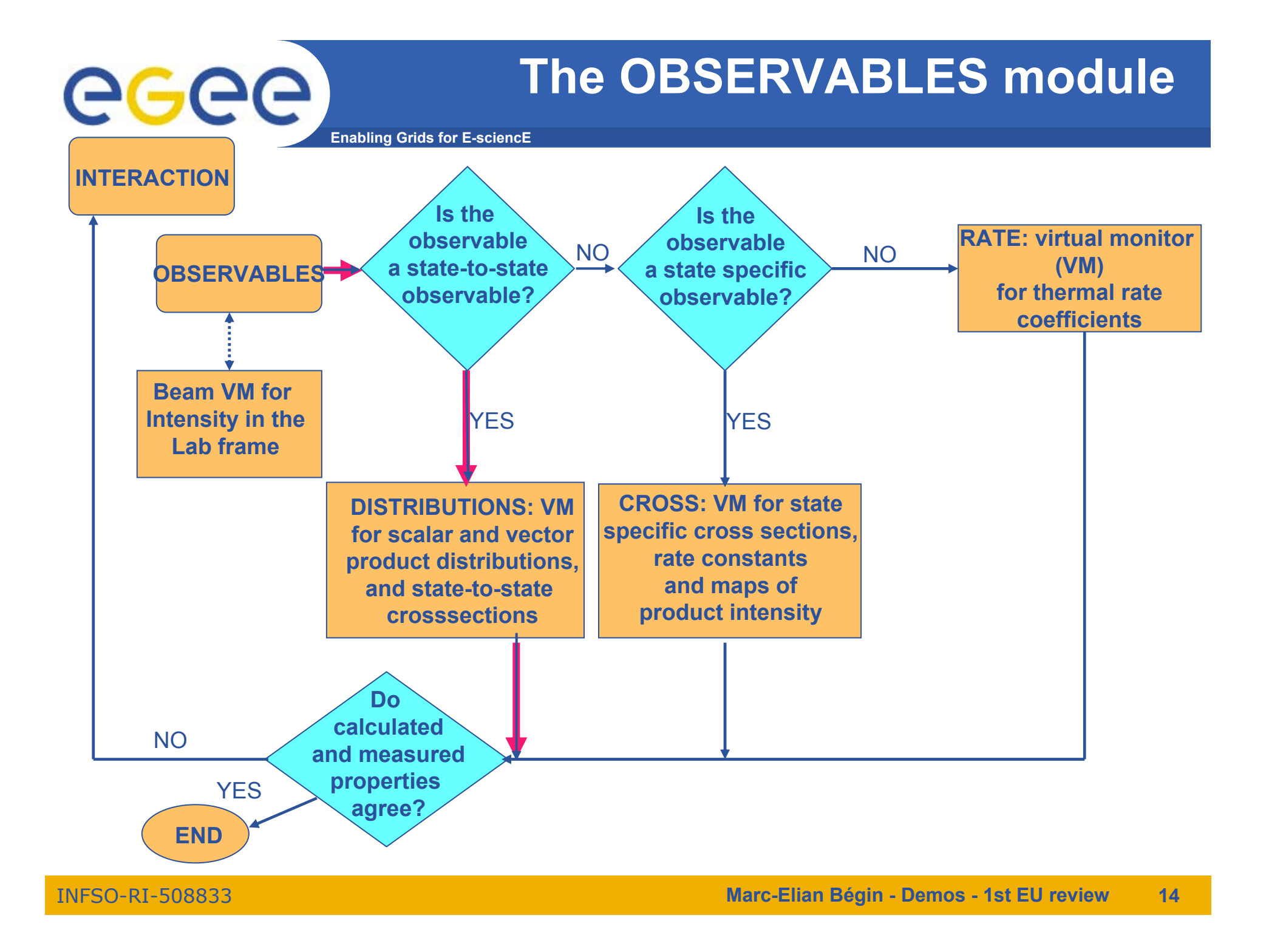

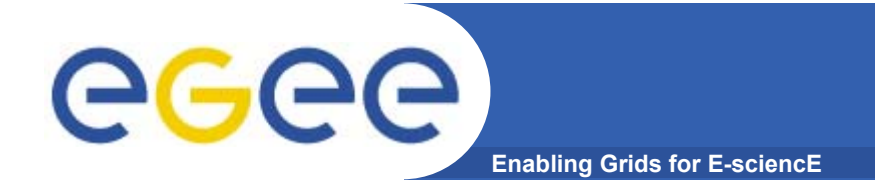

### **The Virtual monitors**

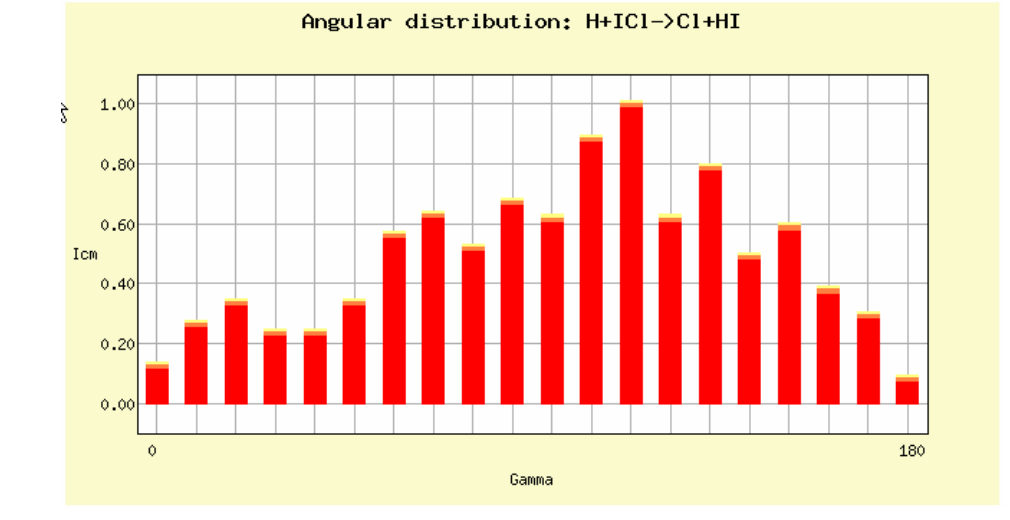

Angular distribution:  $H + ICI \rightarrow H + ICI$ 

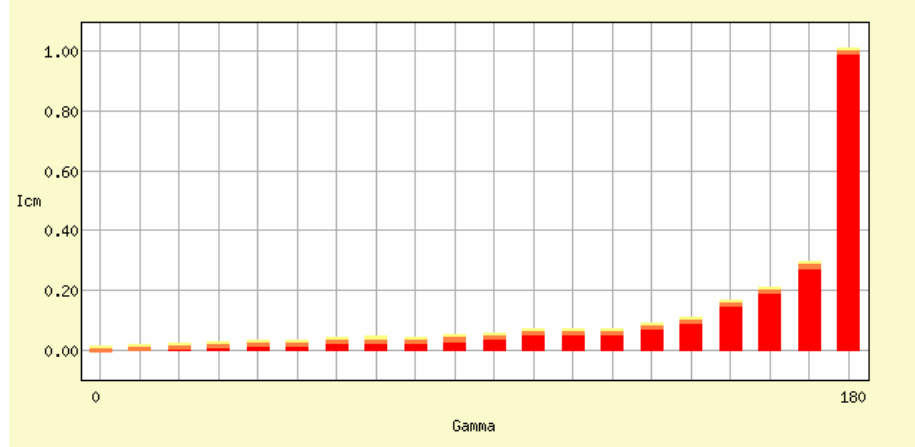

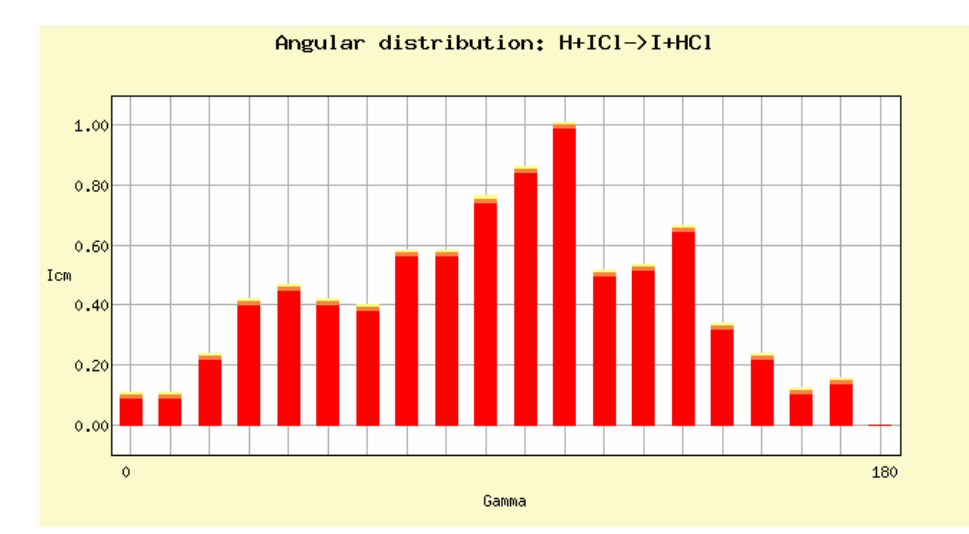

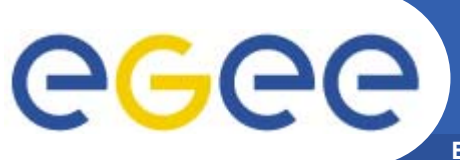

### **Demo deployment layout**

**Enabling Grids for E-sciencE**

- • **Sites**
	- GILDA testbed sites.
- • **Key services**
	- Resource Broker: grid004.ct.infn.it
	- Computing Element: ce.grid.unipg.it
	- User Interface: grid-tutor.ct.infn.it
	- GENIUS Portal: https://genius.ct.infn.it
	- $-$  CompChem VOMS

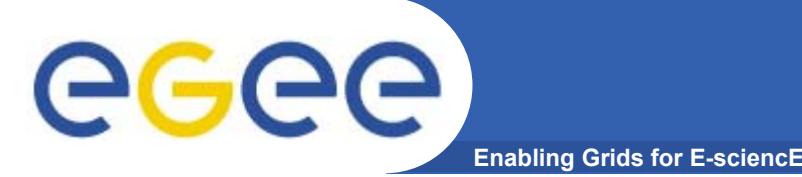

- •**Number of jobs: 10 per day**
- • **Storage: 100KB – 50GB depending on the type of computational engine used and the chemical system studied:**
	- Trajectory calculations: <100KB
	- Time Dependent Quantum: 10GB
	- Time Independent Quantum: 50GB
- • **RAM: 100KB – 2GB**
	- Trajectory calculations: <100K
	- Time Dependent Quantum: 1GB
	- Time Independent Quantum: 2GB
- **Success rate: 98%**

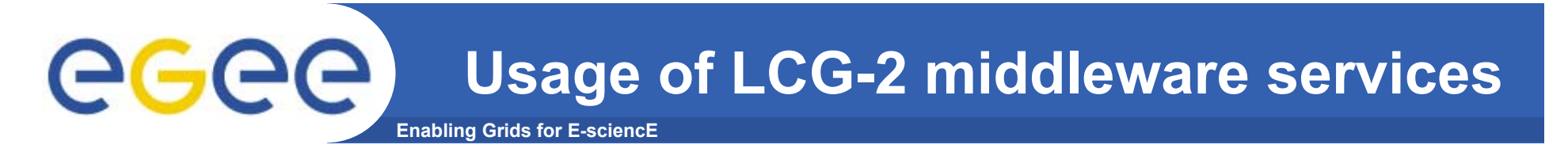

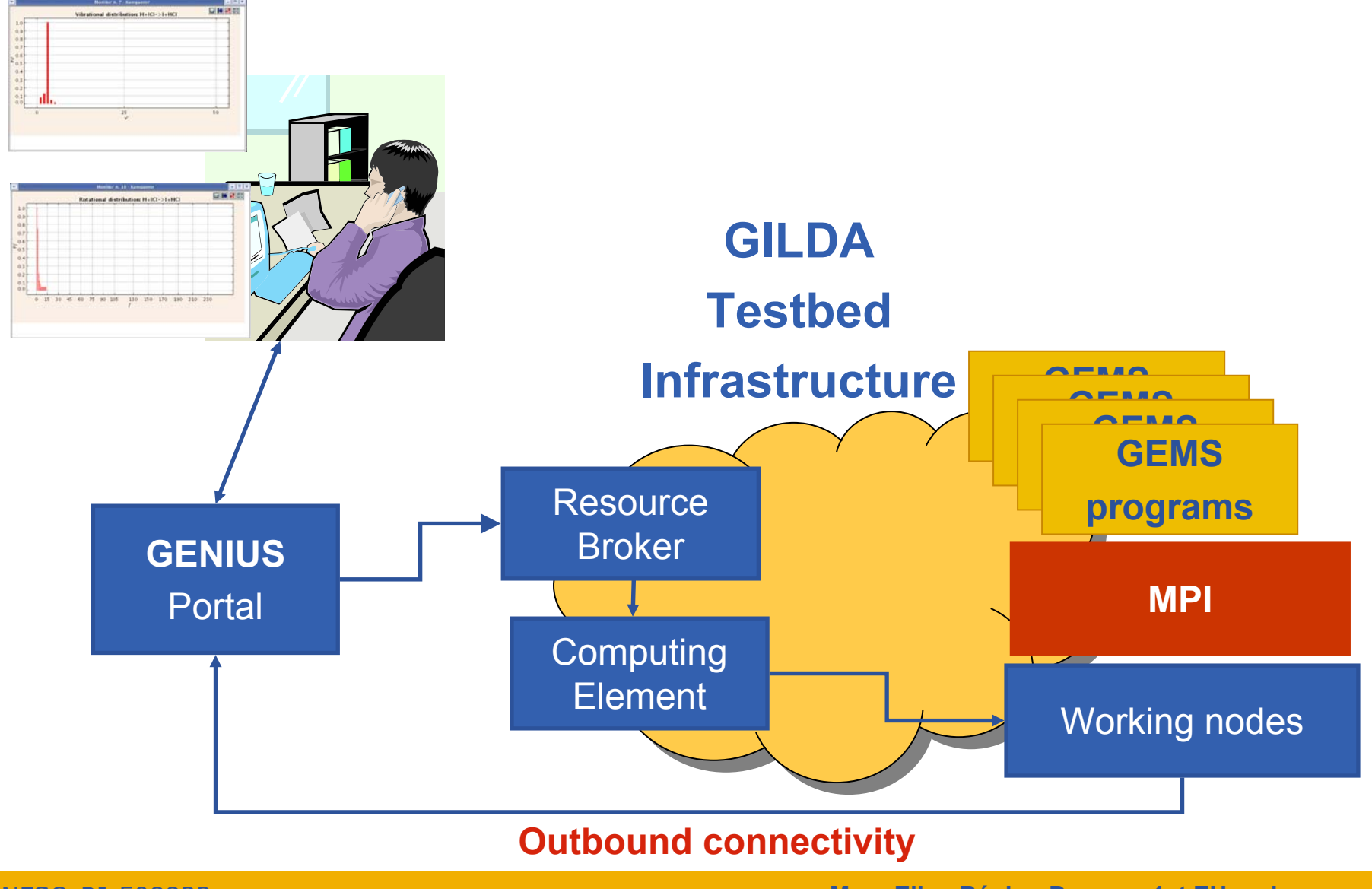

INFSO-RI-508833

**Marc-Elian Bégin - Demos - 1st EU review 18**

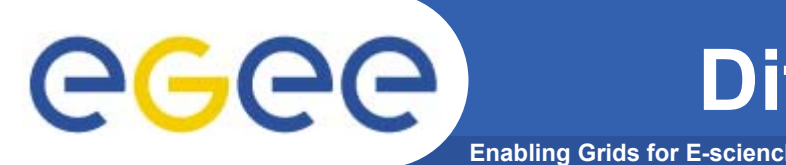

- • **We have encountered the following problems:**
	- Not all sites did publish the environment variables related to the outbound connectivity of the Working Nodes.
	- The job activation time is high, expecially if an high number of working nodes is requested.
	- Not all sites have enough resources (disk + RAM) for Quantum Chemistry codes.
	- In some sites MPI is not available.
	- The Firewall sometimes is misconfigured and blocks the outbound connectivity in the EGEE standard port range: 20000- 25000.
- • **The workarounds were** 
	- Alert people involved to properly configure the environment variables.
	- Alert people to open the EGEE standard ports on the Firewall.

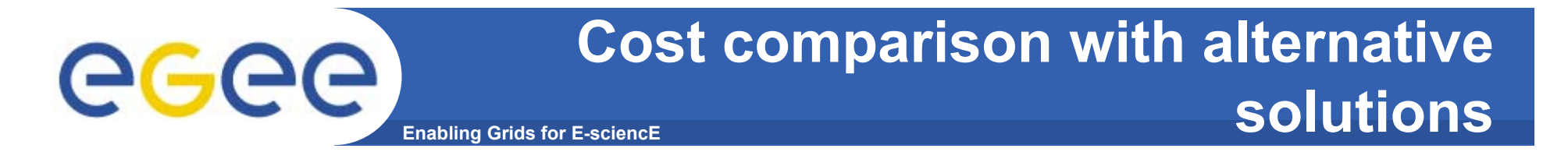

• **Running at weekends computers of teaching laboratories (trajectories).**

• **Making a combined use of SP4 at CINECA and CRAY T3E at Edinburgh (3D quantum).**

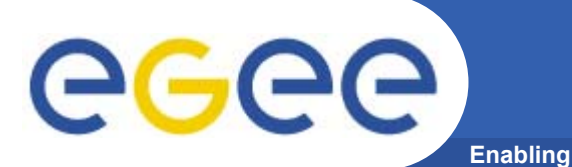

- • **What's missing to extend the application to production**
	- Define the policy for the usage of commercial suites of programs. At present each site buys its own license and opens the access to the VO users. The commercial licence requirement for a job need to be specified in a JDL statement.
	- Credits for contributions to development and service.
	- Extend the suites of programs to other components of the molecular simulator.
	- $-$  Full deployment of the VO and consortium.
- $\bullet$  **As Production Service, the expected usage profile is:**
	- Users: 100.
	- Sites: 30.
	- CPU consumption (per job): 100 1000 hours.
	- Disk Storage (per job): 10 MB 800 GB.
	- RAM Storage (per job): 100 KB 200 GB.

The CHEMISTRY community eeee

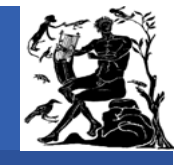

**Enabling Grids for E-sciencE**

**COMOVIT** 

Simbex Murqm Dirac Elchem **Dysts Icab** 

Comovit

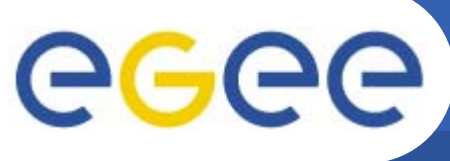

# **LABS per NATIONALITY (51)**

**Enabling Grids for E-sciencE**

- **1 Isr,Pl,Sk,Nl**
- **2 Cz,Ch, Fr, Dk, A, Sw, No**
- **3 Hu**
- **4 Gr**
- **5 E**
- **6 D, Uk,**
- **9 I**

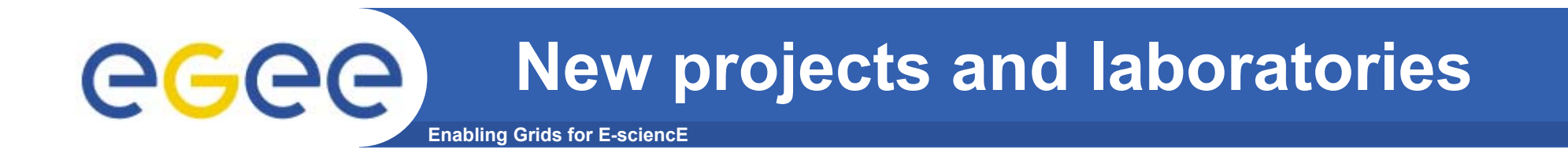

- $\bullet$ **3 Computer Centers**
- • **New electronic structure programs (MOLCAS, DIRAC, DALTON, COLUMBUS, MR-CCSD).**
- $\bullet$  **New Dynamics programs (AMD, TPS, KMC, condensed phase).**
- $\bullet$  **Chemical knowledge semantic web (molecular structures, apparatuses, processes).**

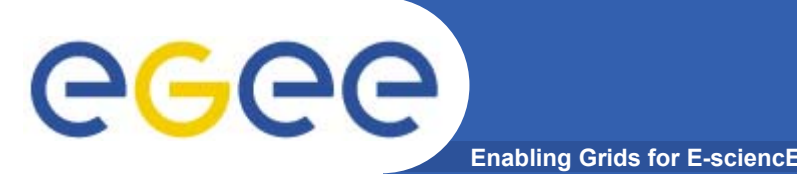

- $\bullet$  **Software integration into distributed workflows**
	- $-$  to assemble applications out of various (different or complementary). distributed competences coordinated via the grid (in the prototype electronic structure, elementary dynamics, statistical averaging, interfacing the experiment)

#### $\bullet$ **Computational Campaigns**

 $-$  to evaluate properties depending on the fate of few out of millions, billions or more events by distributing the execution of the computations on the grid (in the prototype particular reactive events having specific energetic or steric properties)

#### $\bullet$ **Collaborative Engineering of knowledge**

 $-$  to handle (when is the case also in a privacy protecting fashion) chemical information and knowledge including training and production of new knowledge (for the prototype the design of virtual chemical processes or laboratory experiments)

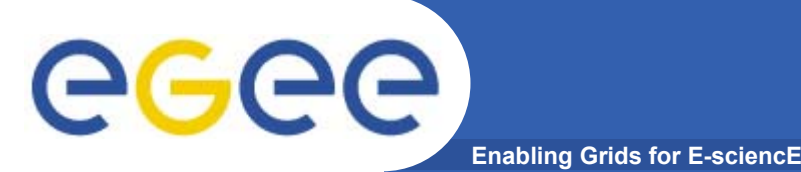

- $\bullet$  **A consortium agreement will be signed by the new participants of CompChem VO.**
- • **A dedicated Portal for GEMS will be implemented to run on the production environment.**
- $\bullet$  **Various computational engines will be implemented in order to offer grid services based on the a priori simulation of molecular systems.**
- • **Molecular Virtual Reality components will be combined with Human-size Virtual Reality to offer multiscale realistic representations of material structures and processes.**
- • **Design appropriate cost models for supporting research, project and service activities.**

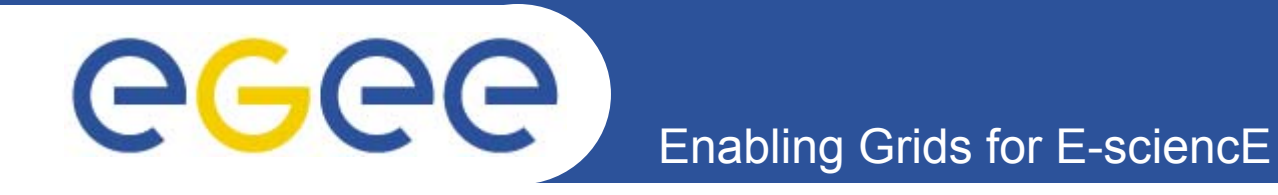

# **gPTM3D : Grid-Enabling Interactive Medical Analysis**

*EGEE 1st EU Review – 9th to 11th February 2005 CERNCécile Germain, Romain Texier et al. LAL & LRI – CNRS NA4 Biomed*

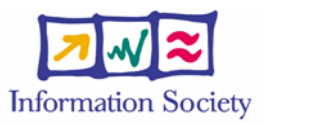

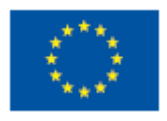

**www.eu-egee.org**

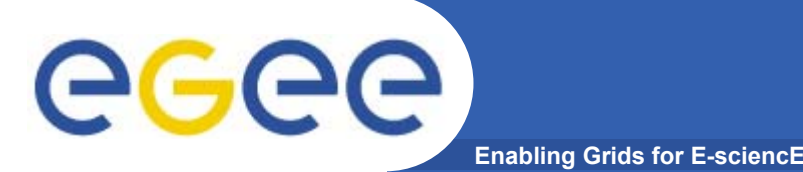

### **Application Summary**

- • **Goal: Grid-enable PTM3D**
	- PTM3D (Poste de Travail Médical 3D) is
		- A medical images analysis software developed at LIMSI (CNRS)
		- With clinical usage: CHU Tenon, Sainte Anne, FMP,…, InfoRad RSNA *Certificates of Merit* (2002, 2003, 2004)
	- Step1 (this demo): interactive response time for CPU-intensive volume reconstruction
	- Next steps: interactive response time for all components
- • **Contexts**
	- Computational steering
	- $-$  Medical research and clinical requirements: <u>IMAGE'04 report</u>
- $\bullet$  **EGEE status**
	- NA4 internal application
	- On a production grid
	- Collaborations: CNRS STIC labs, French research programmes

# **PTM3D**

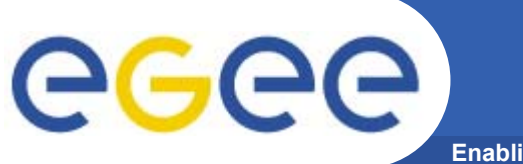

- • **One data set is** 
	- DICOM files: 100MB 1GB
	- One radiological image: 20MB 500MB
- • **Complex interface: optimized graphics and medicallyoriented interactions**
- • **Physician interaction is required at and inside all steps** Poorly discriminant data, pathologies, medical windowing

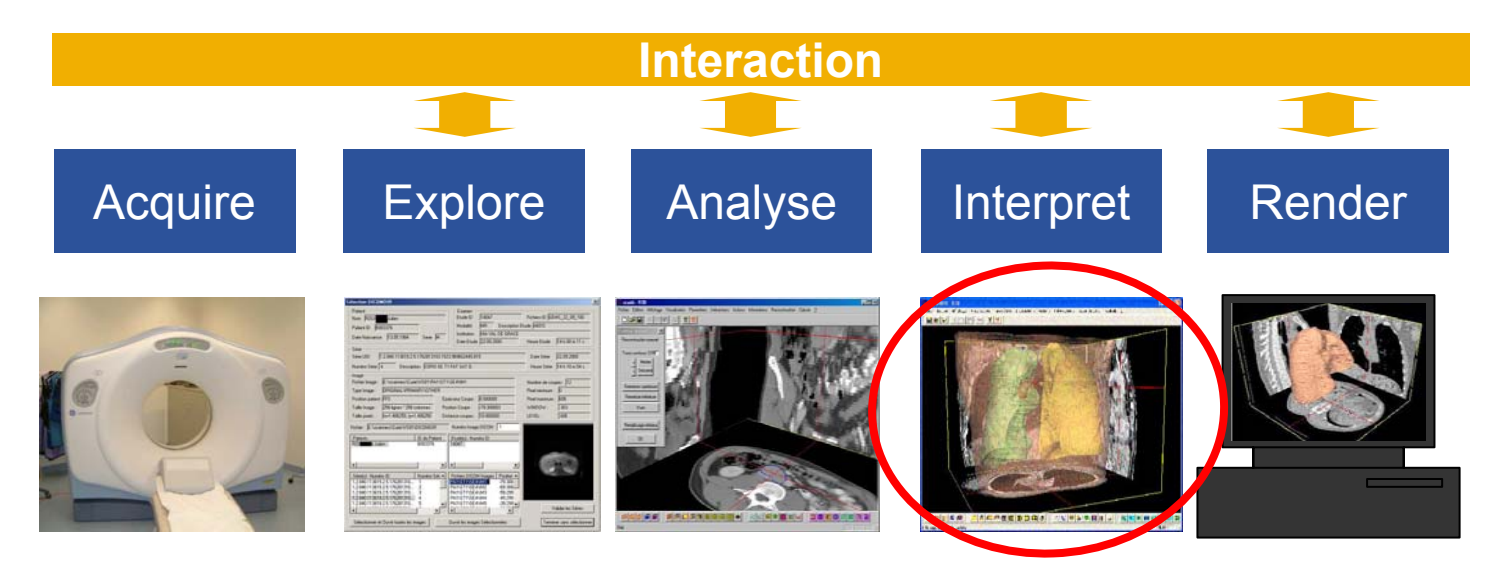

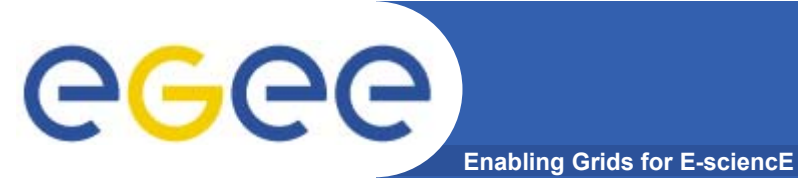

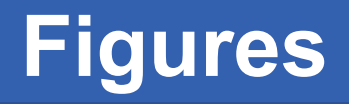

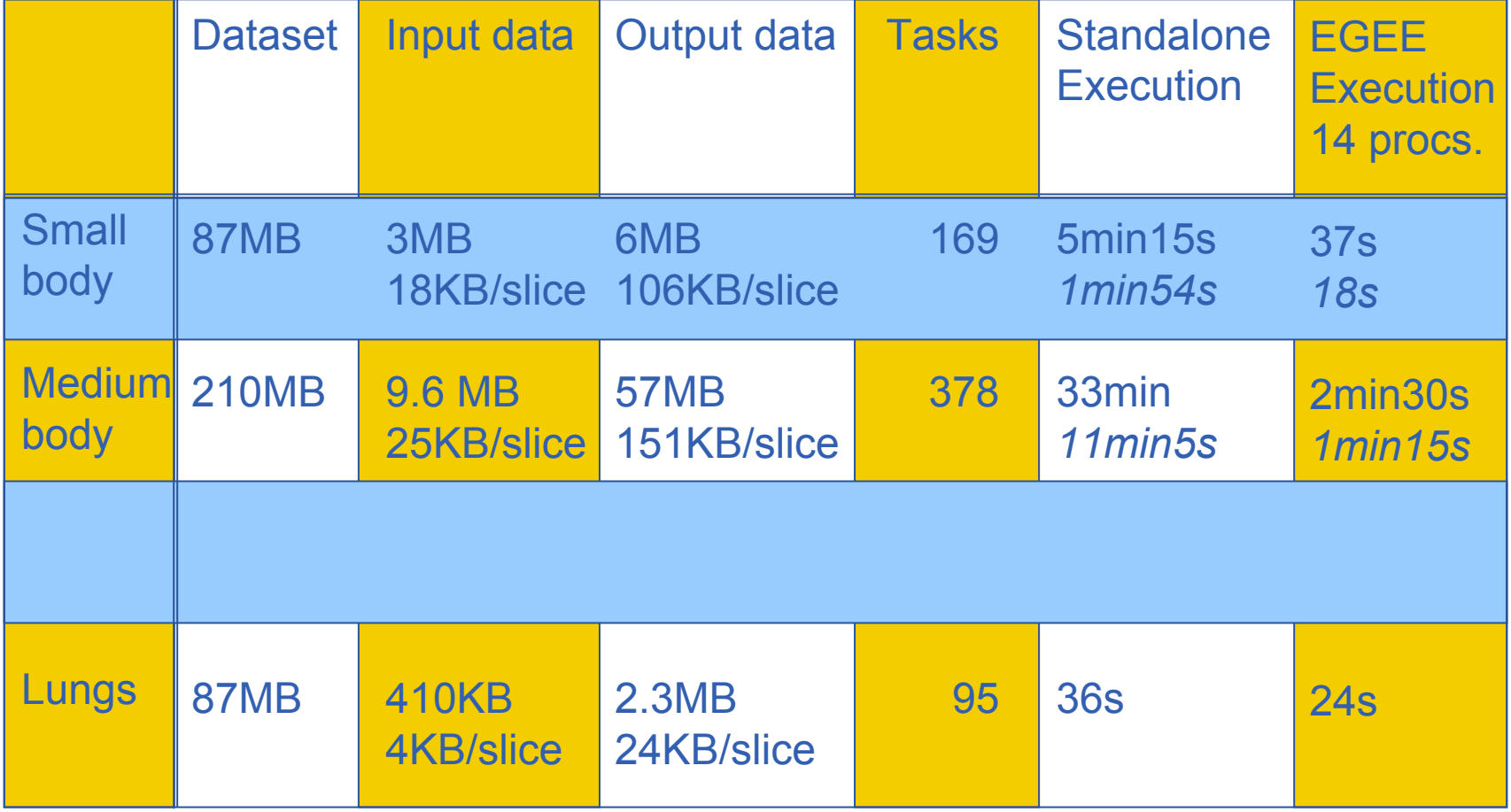

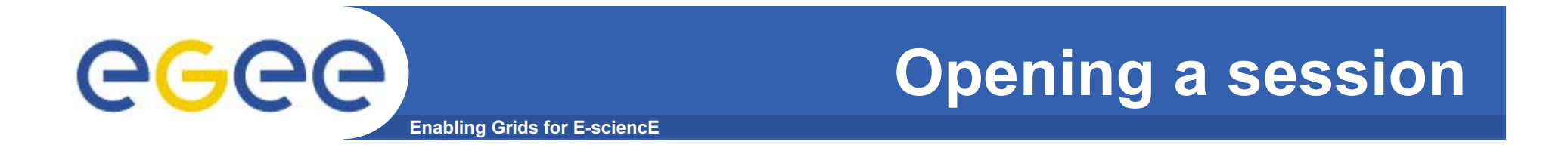

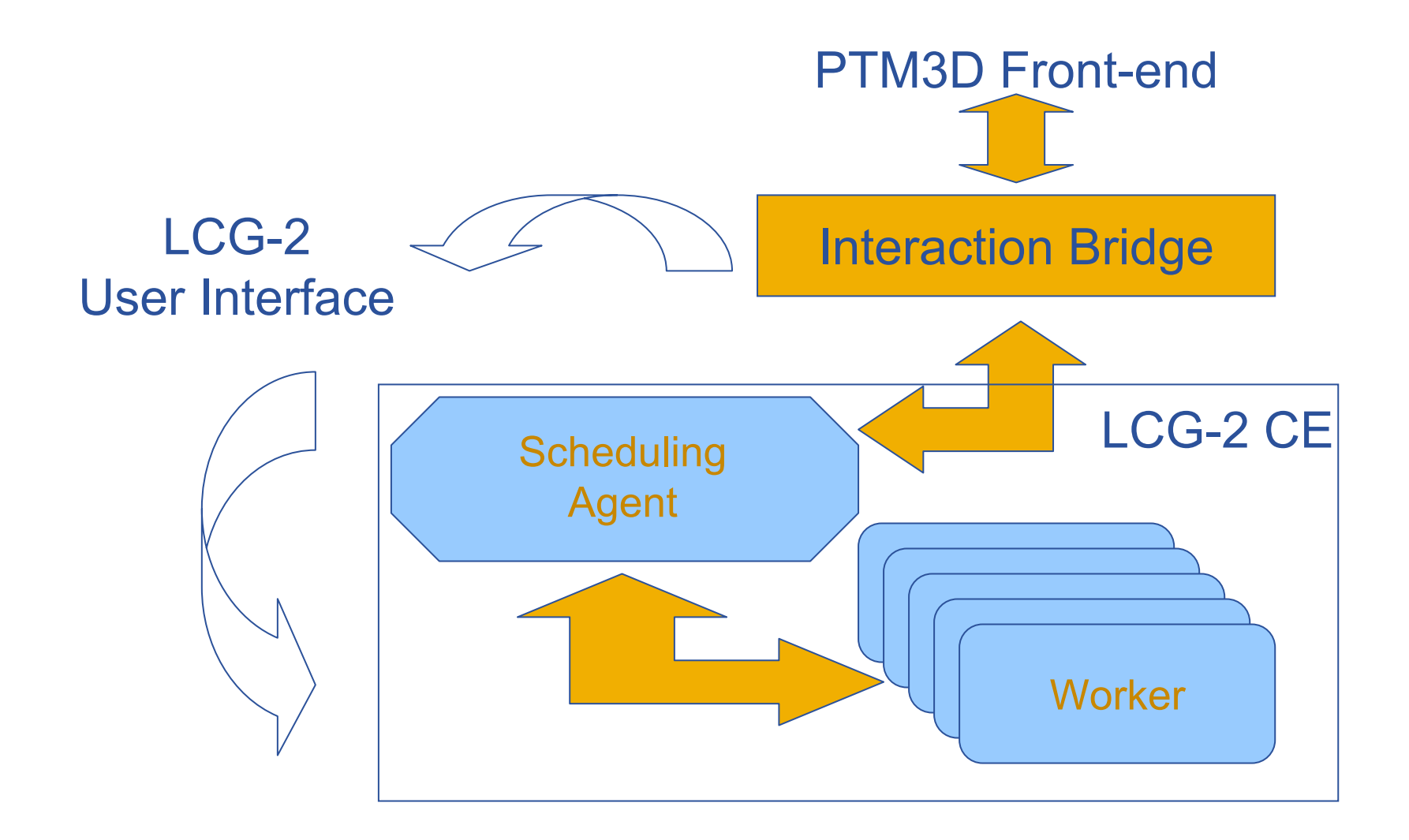

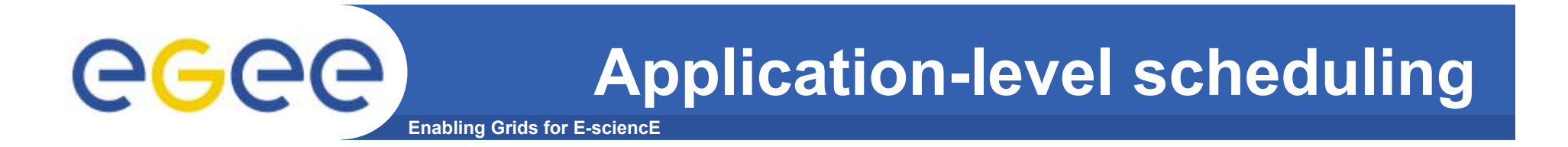

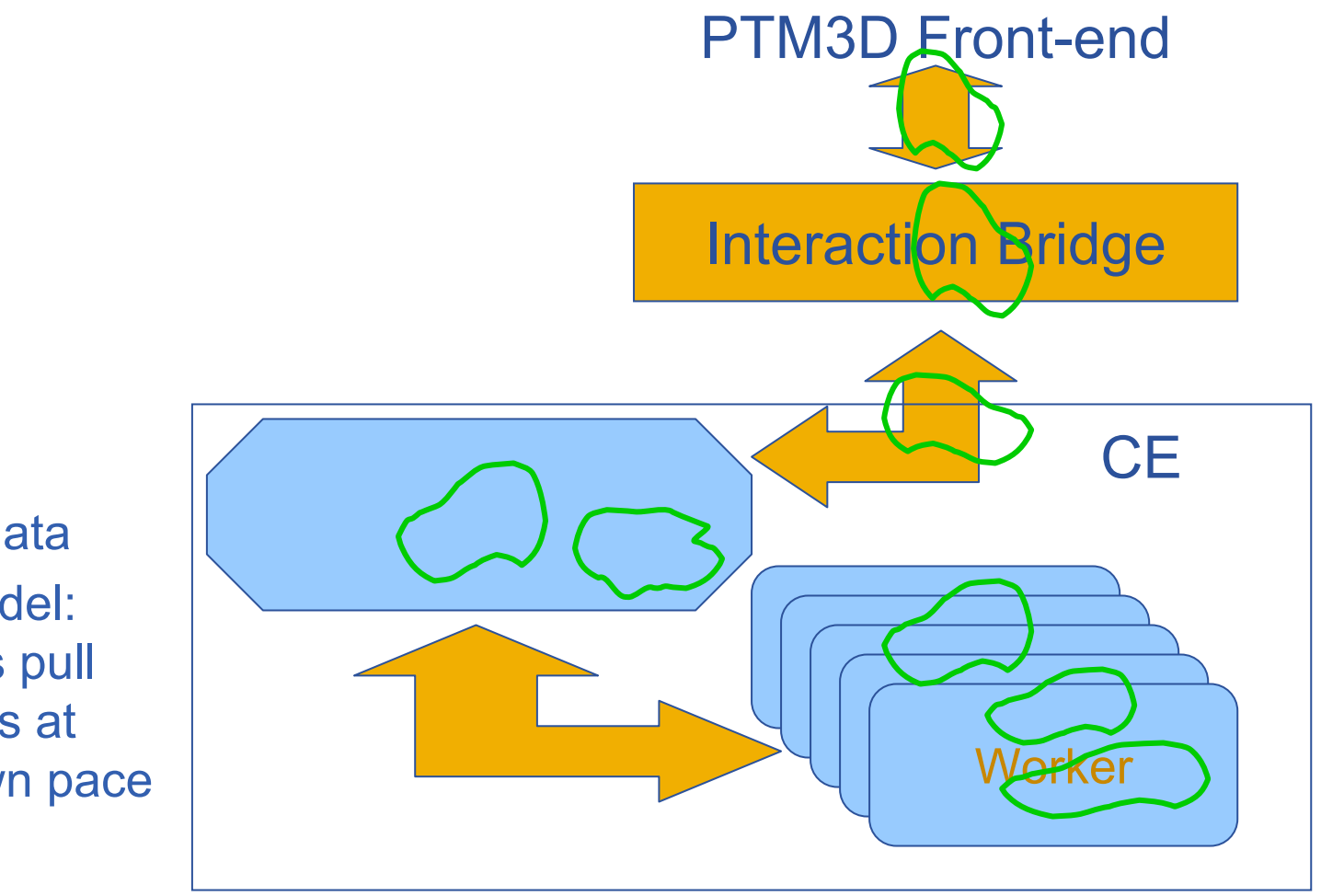

- •Stage data
- Pull model: workers pull contours attheir own pace

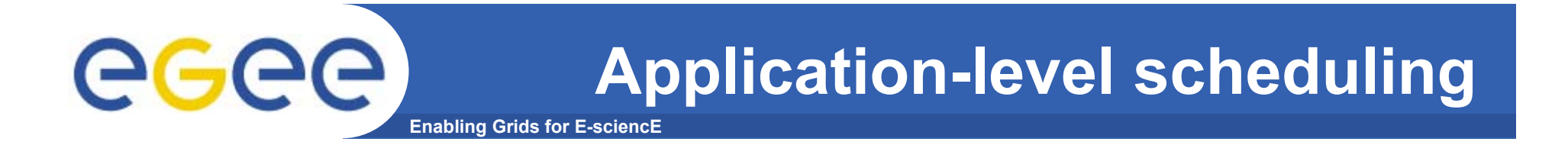

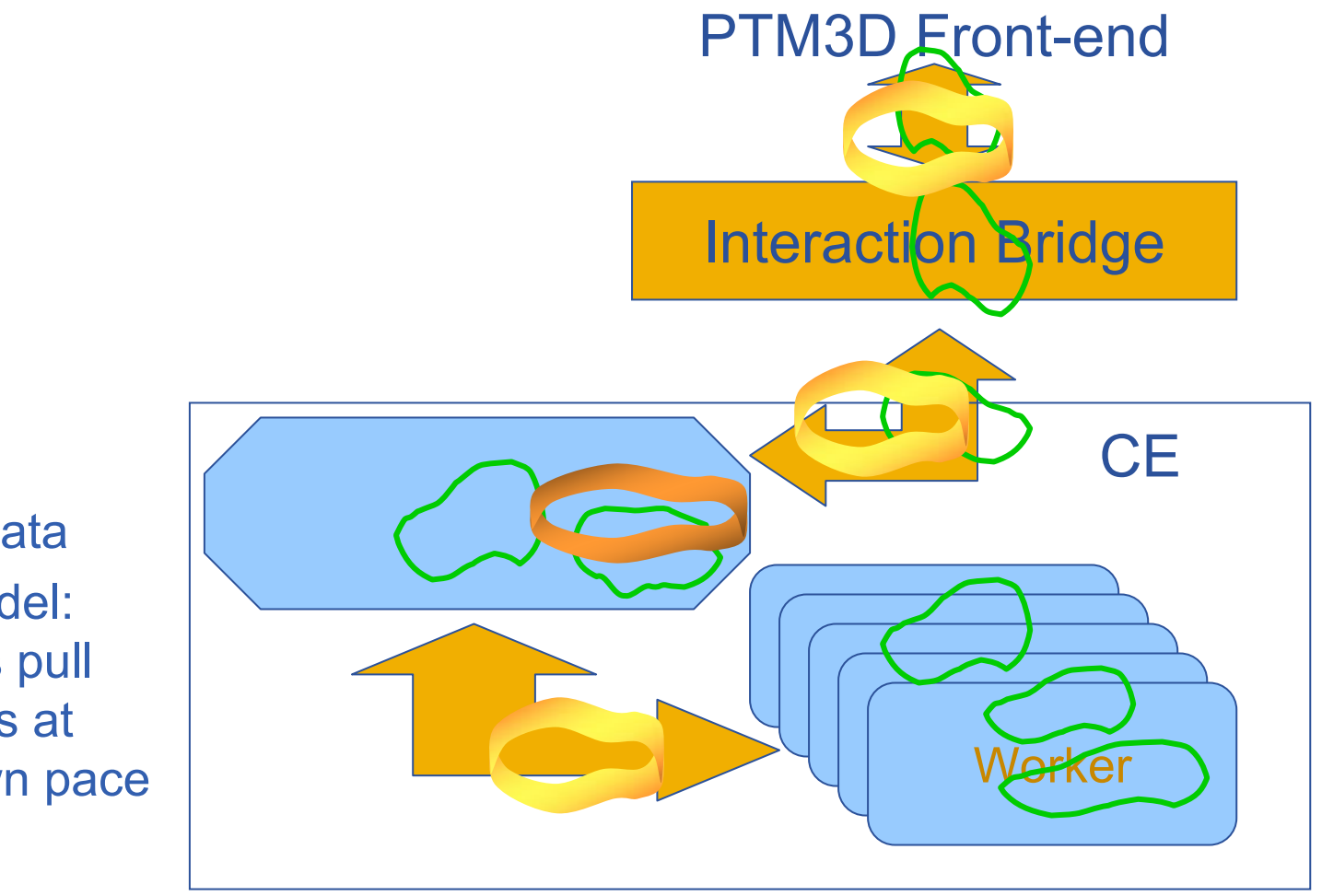

- •Stage data
- Pull model: workers pull contours attheir own pace

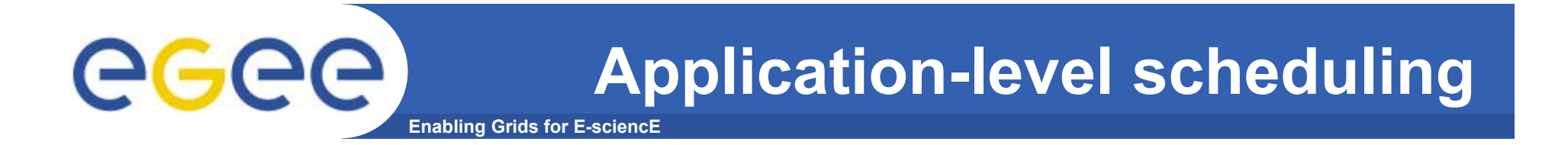

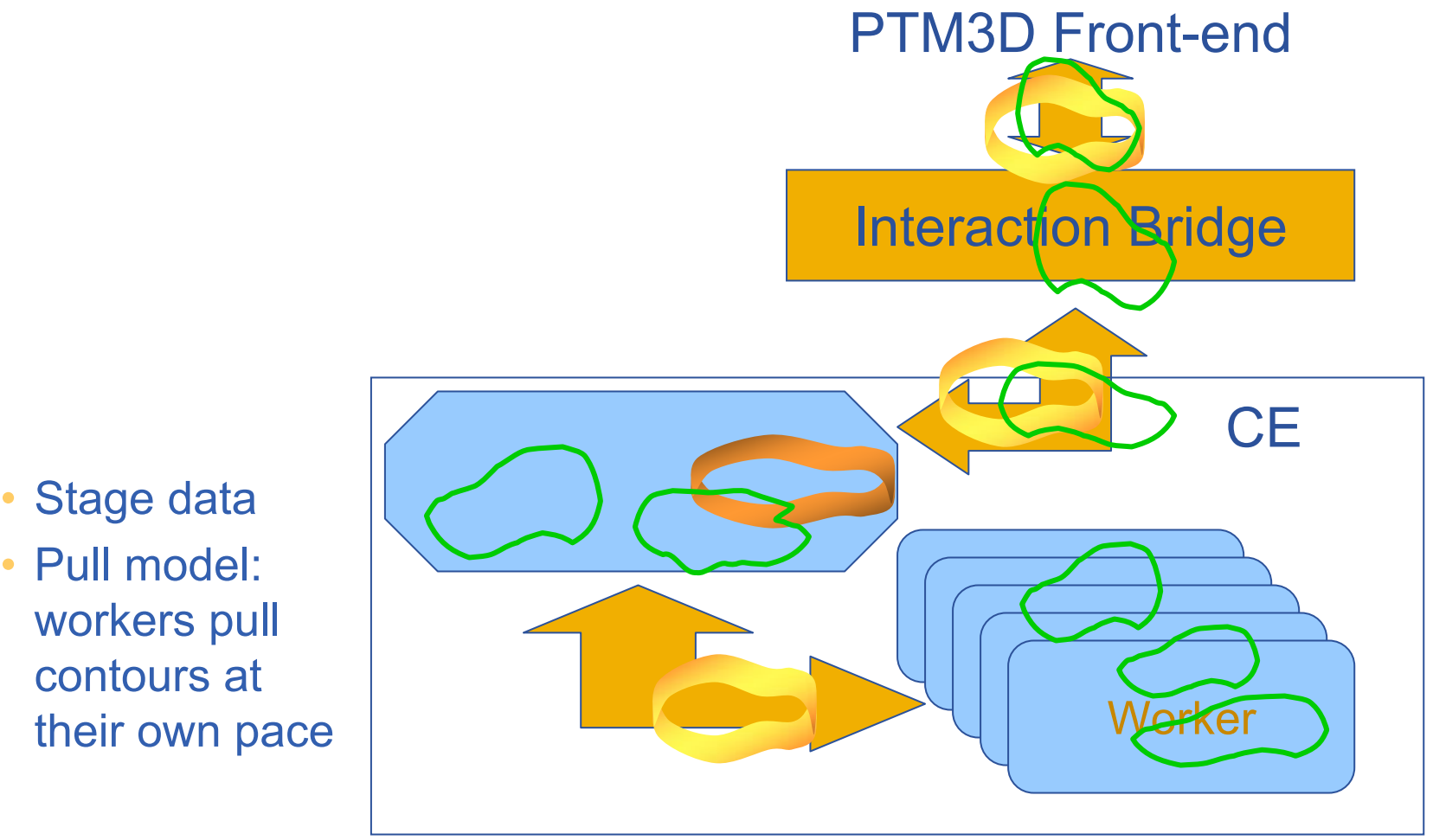

•

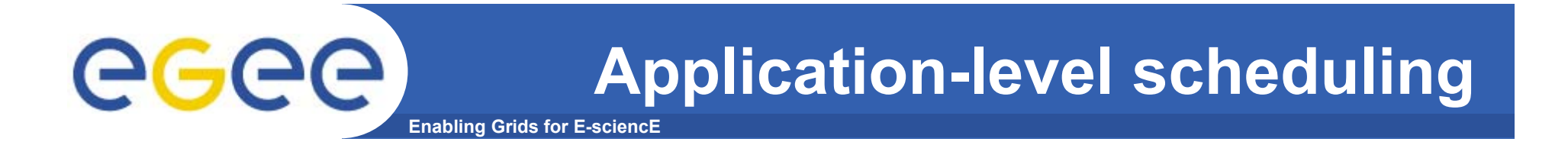

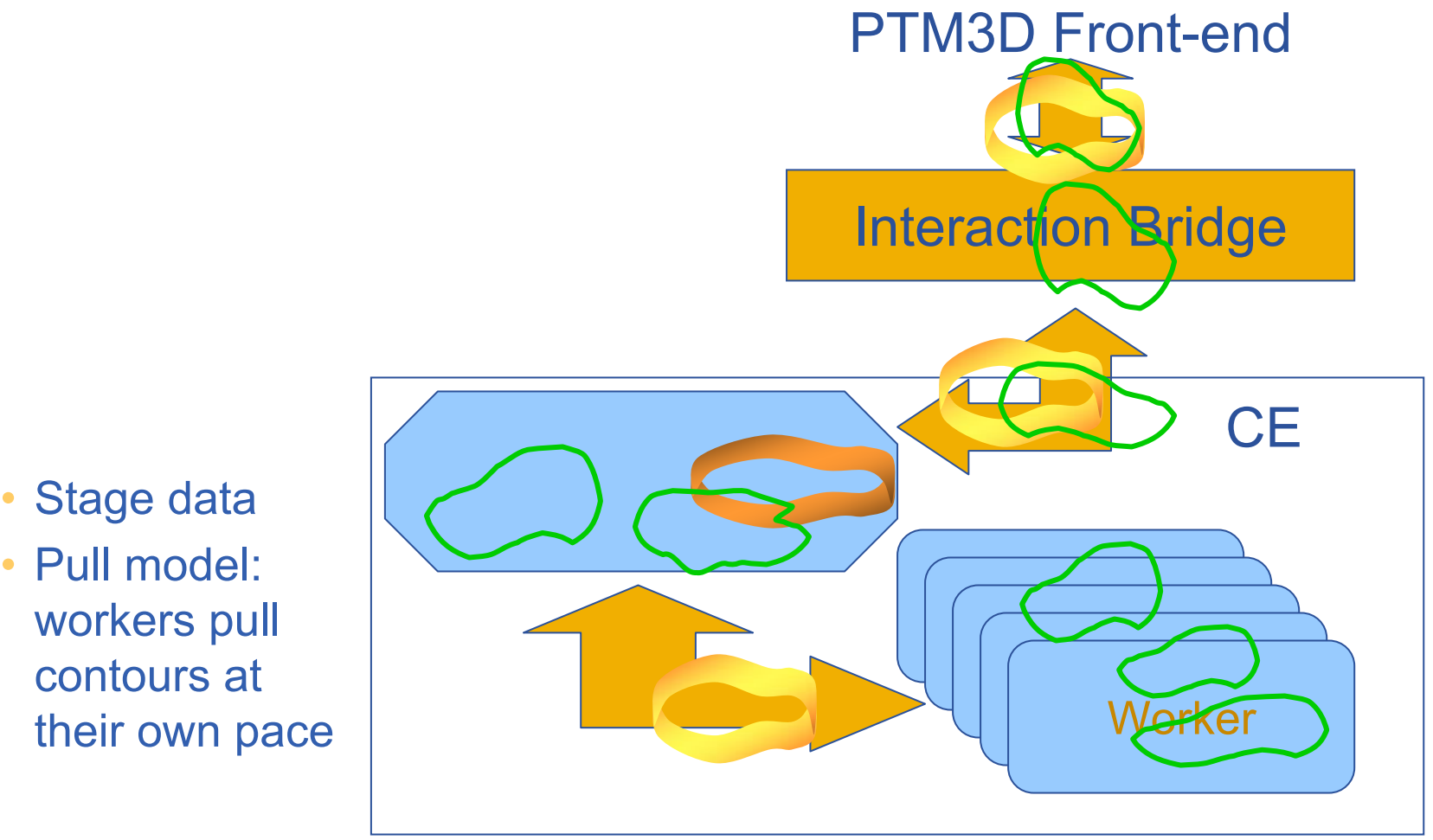

•

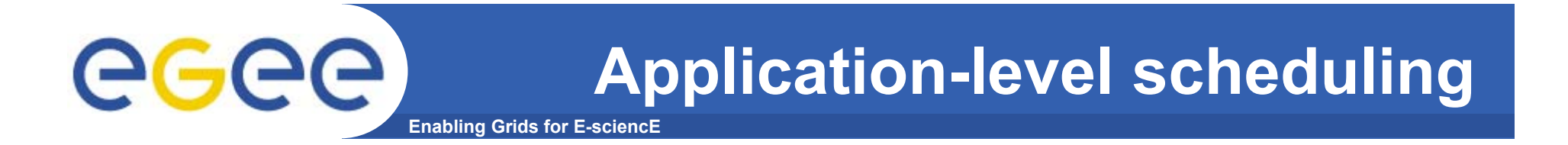

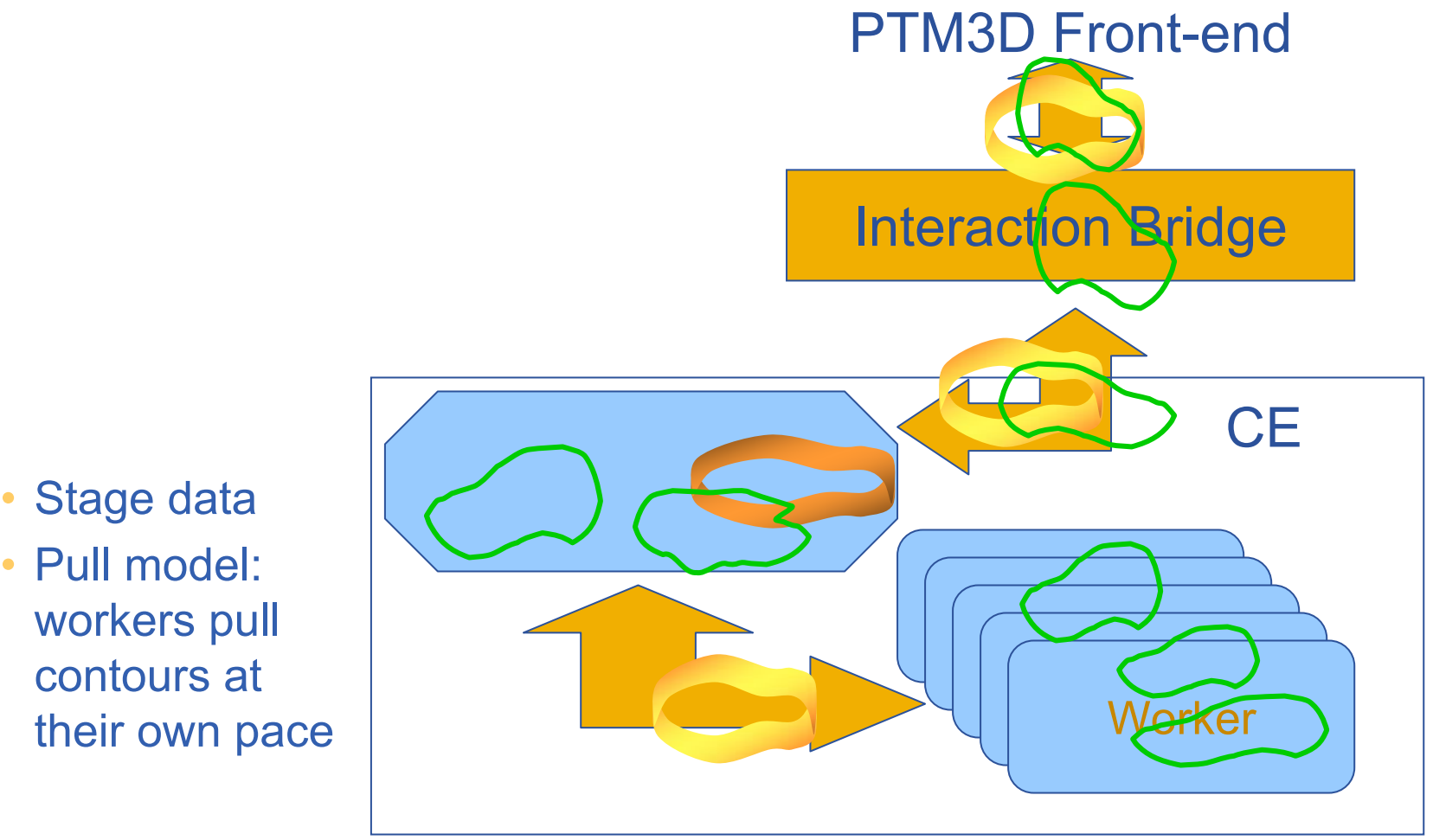

•

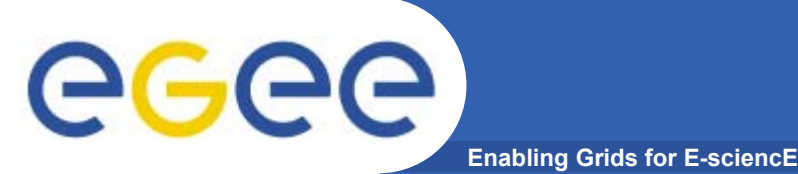

- $\bullet$  **Technical**
	- Convergence with other EGEE applications : AliEn, DiRac
	- Port to gLite
	- Scheduling policy: Time-sharing and QoS across the scheduling stack
		- GGF GRAAP and GSA
		- **Admission control from sensors**
	- Interact with *remote* data
		- Clinical research: evaluate registration algorithms on large existing databases – ACI AGIR

#### •**Dissemination: demonstrations at**

- HealthGrid 2005
- Journées de la Société Française de Radiologie 2005
- InfoRad-RSNA 2005

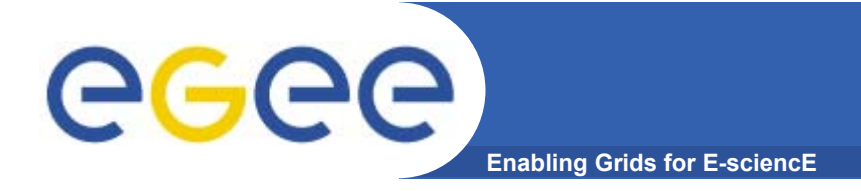

### **Use case**

### Planning percutaneous nephrolithotomy

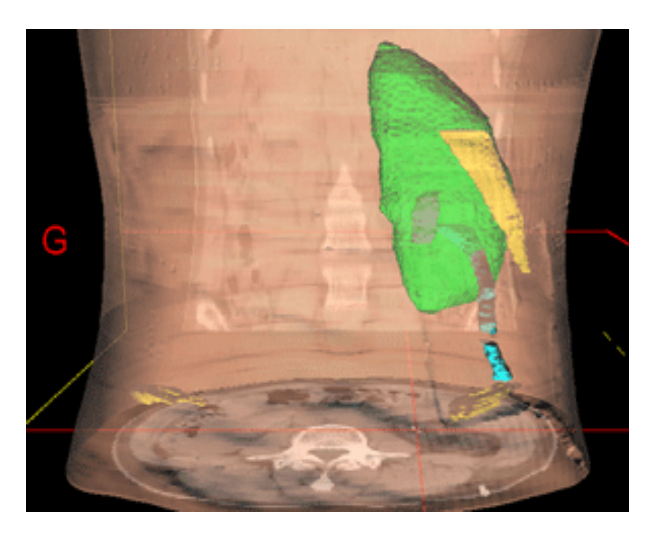

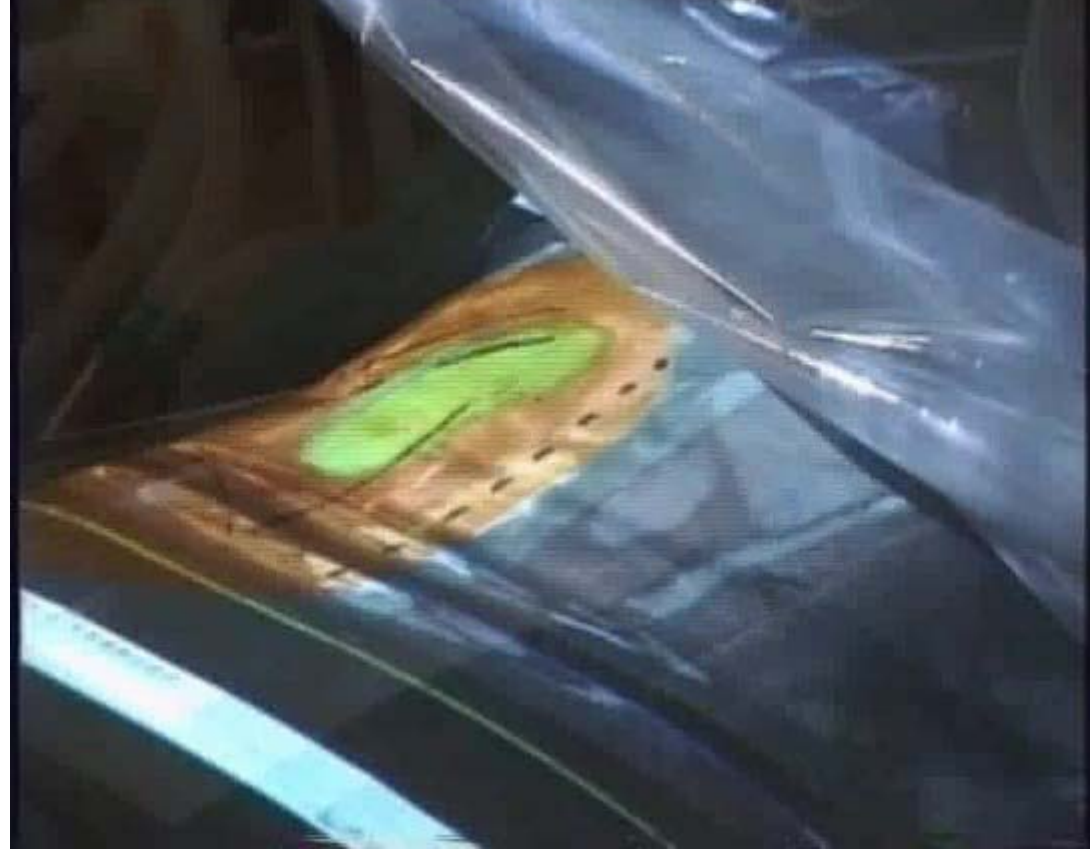

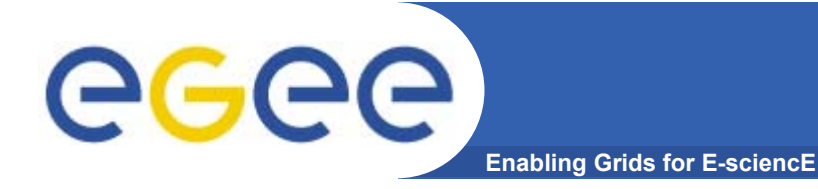

## **Next step: scheduling**

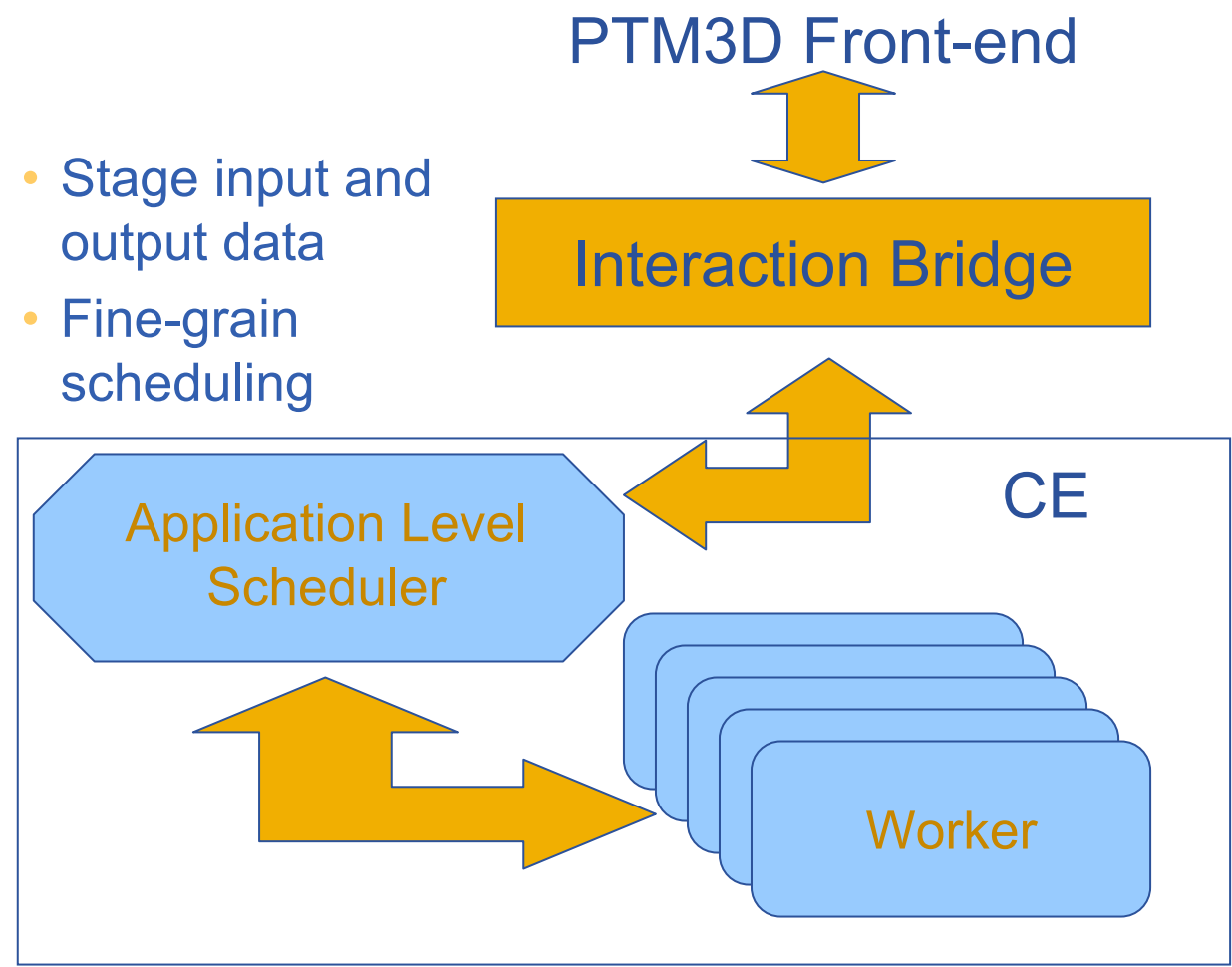

- Stage input and output data
- Negotiate for interactive vs batch
- Admission control
- Schedule interactive jobs
	- No reservation
	- • Soft real-time scheduling

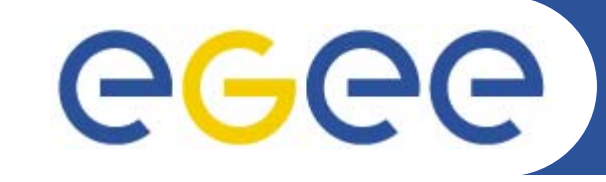

# **Earth Sciences: EGEODE**

**« Expanding Geosciences On Demand »**

*EGEE 1st EU Review – 9th to 11th February 2005 CERNDominique Thomas; Gaël Youinou Compagnie Générale de Géophysique (CGG, France) R&D*

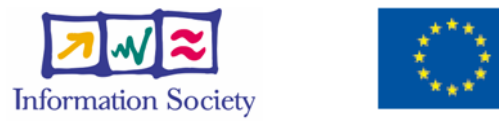

**www.eu-egee.org**

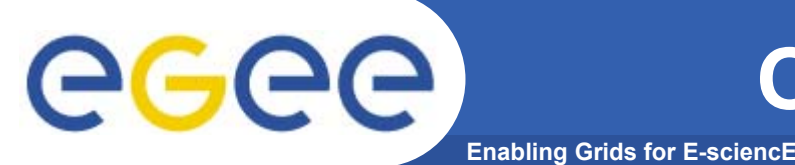

- • **Geocluster, the** *seismic processing* **generic platform from CGG**
	- Being ported to EGEE for *Industry* and Academia
	- The main focus of EGEODE Virtual Organization
- • **Close collaboration with ESR « Earth Sciences Research » VO.** (Earth Observation, Climate, Hydrology, Solid Earth Geophysics)

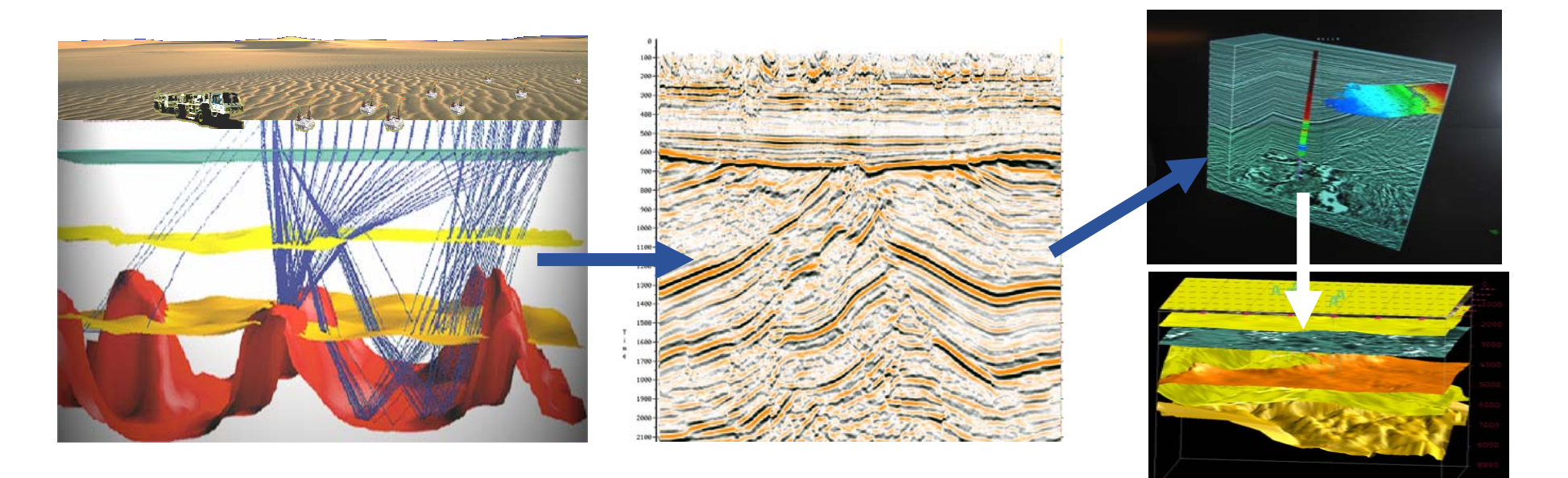

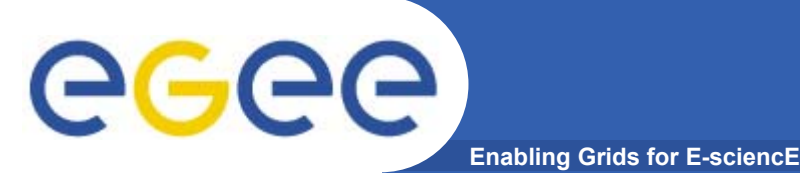

# **EGEODE application**

Seismic processing Generic Platform for research and education:

- Based on **Geocluster**, an industrial application, used in production

- Include several standard tools for signal processing, simulation and inversion (model optimization).

- Open: any user can write new algorithms in new modules (shared or not)
- Free access for academic research
- Controlled by license keys (opportunity to explore license issue at a grid level)
- Initial partners F, CH, NL, Russia

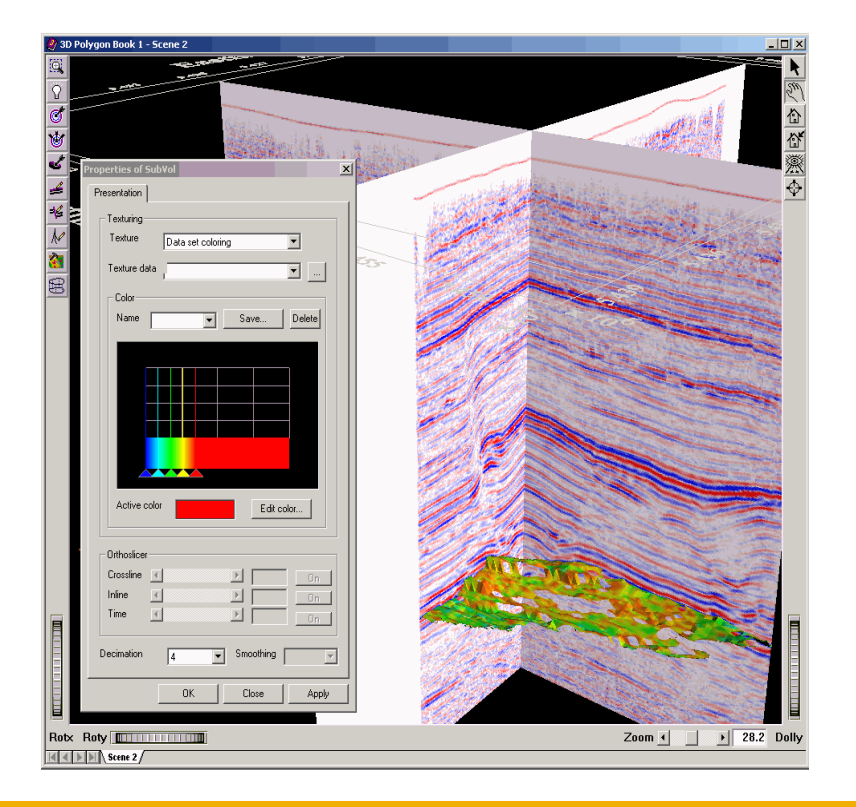

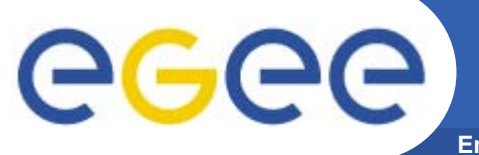

### **Global workflow**

**Enabling Grids for E-sciencE**

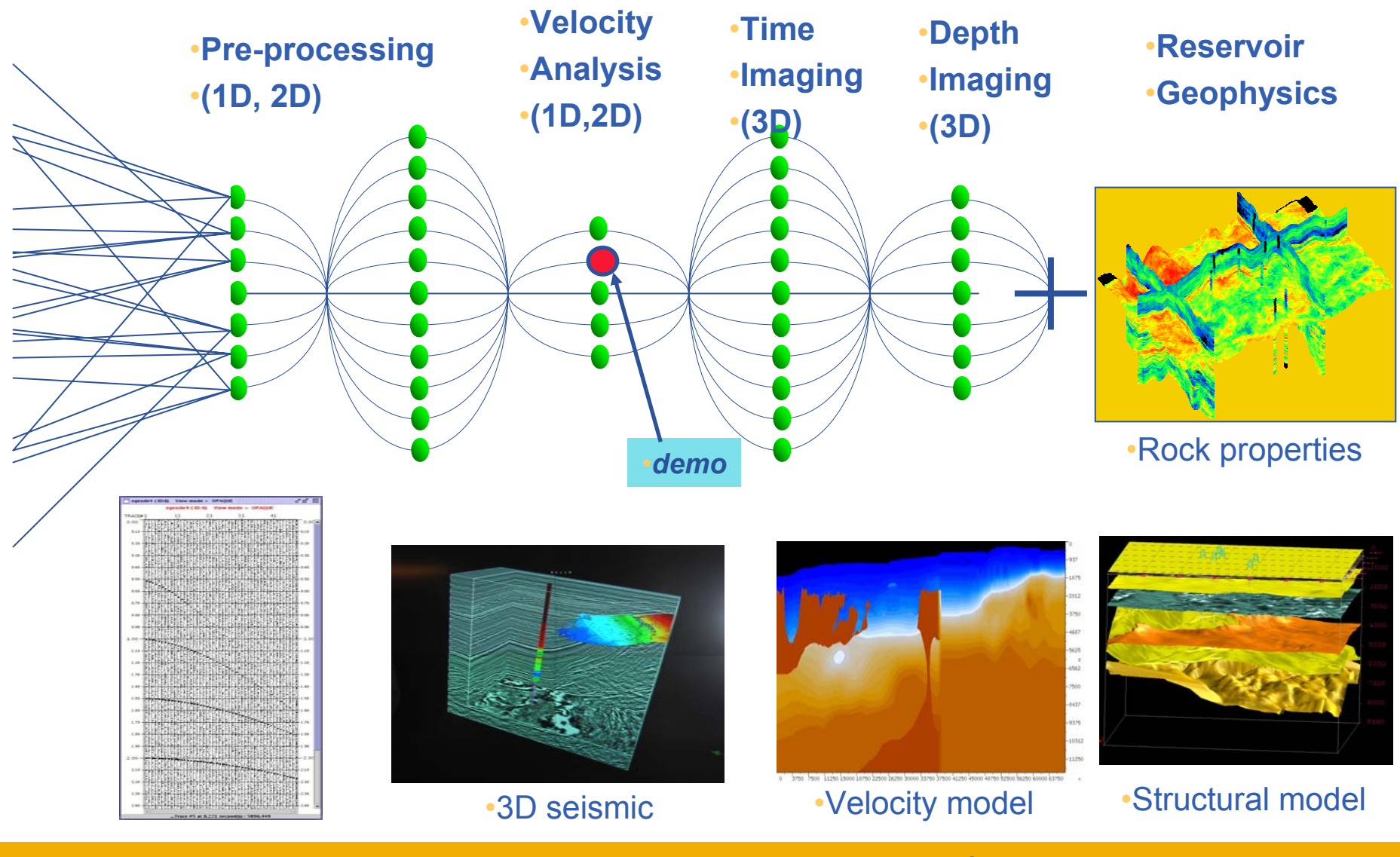

INFSO-RI-508833

**Marc-Elian Bégin - Demos - 1st EU review 43**

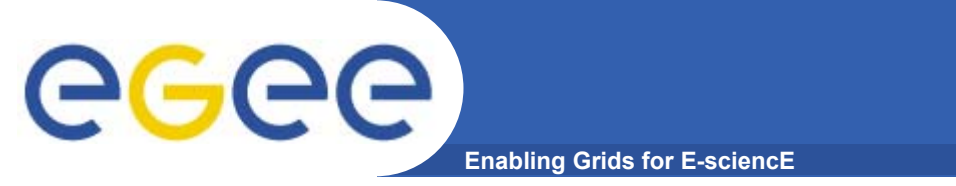

### **Demonstration outline**

- • **GeoCluster run on standard EGEE production grid and on GILDA for induction of new users**
	- –Demonstration of a simple parametric study

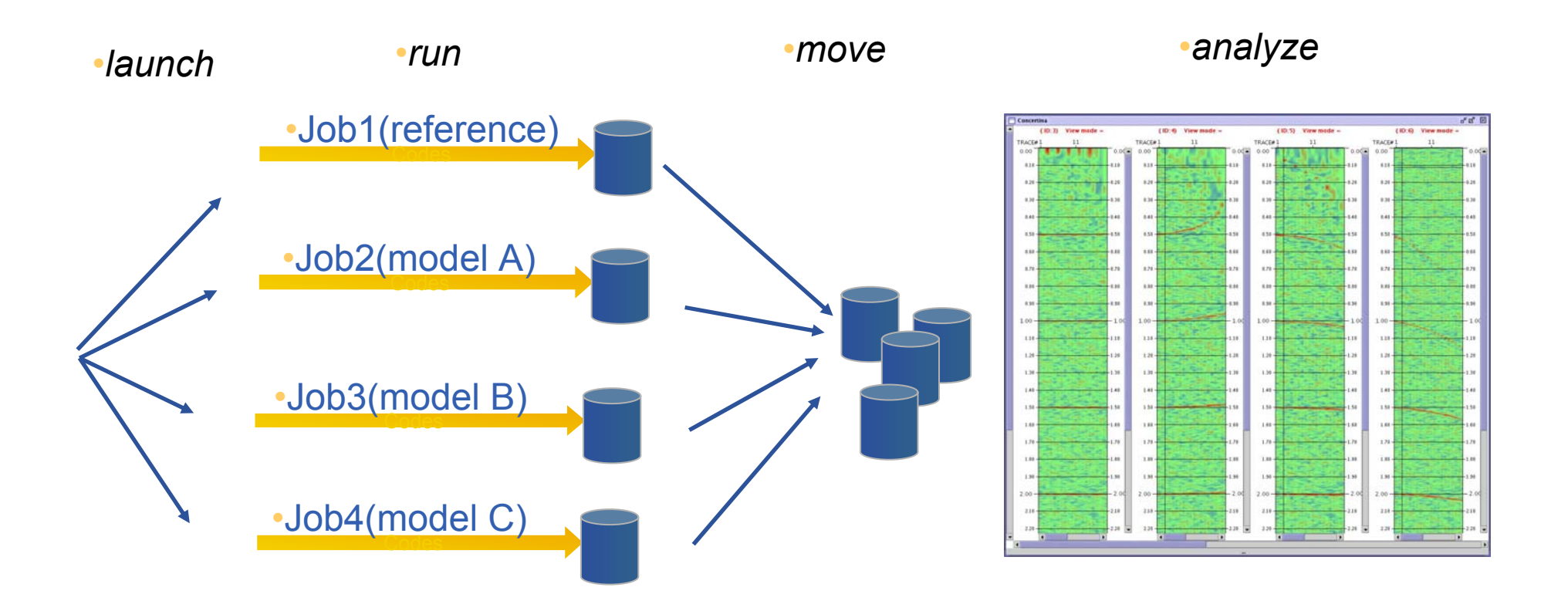

**Demonstration: NMO correction**

eeee **Enabling Grids for E-sciencE**

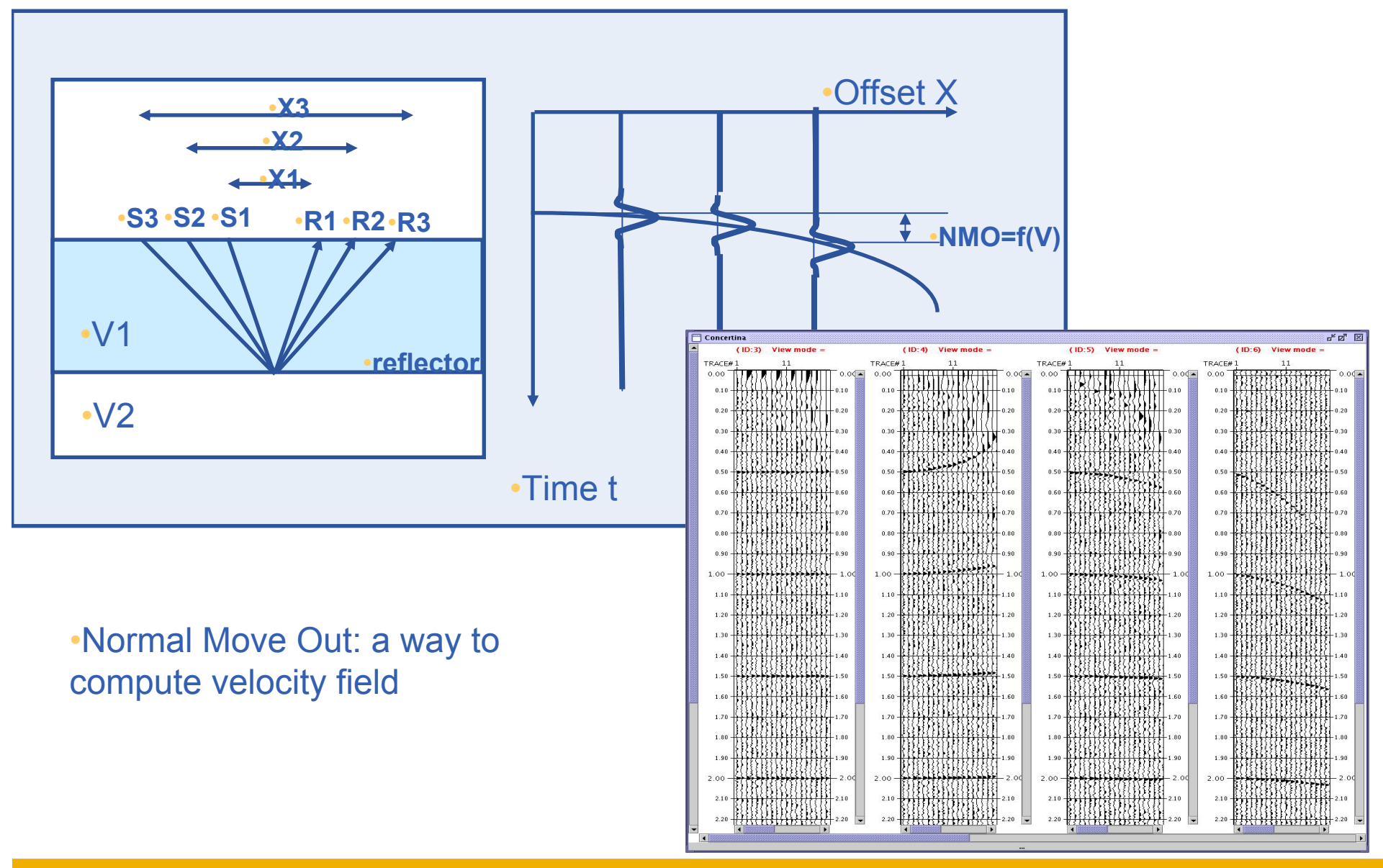

INFSO-RI-508833

**Marc-Elian Bégin - Demos - 1st EU review 45**

# eeee

### **CGG**

**Enabling Grids for E-sciencE**

#### *Acquisition 1-10 TB/proj (IBM 34/3590)*

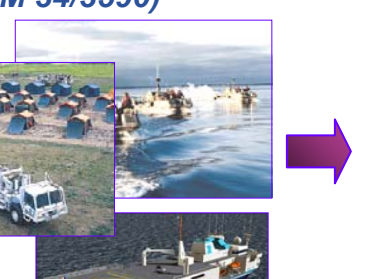

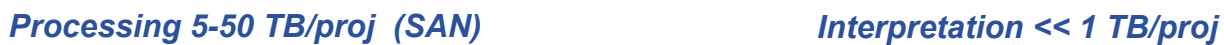

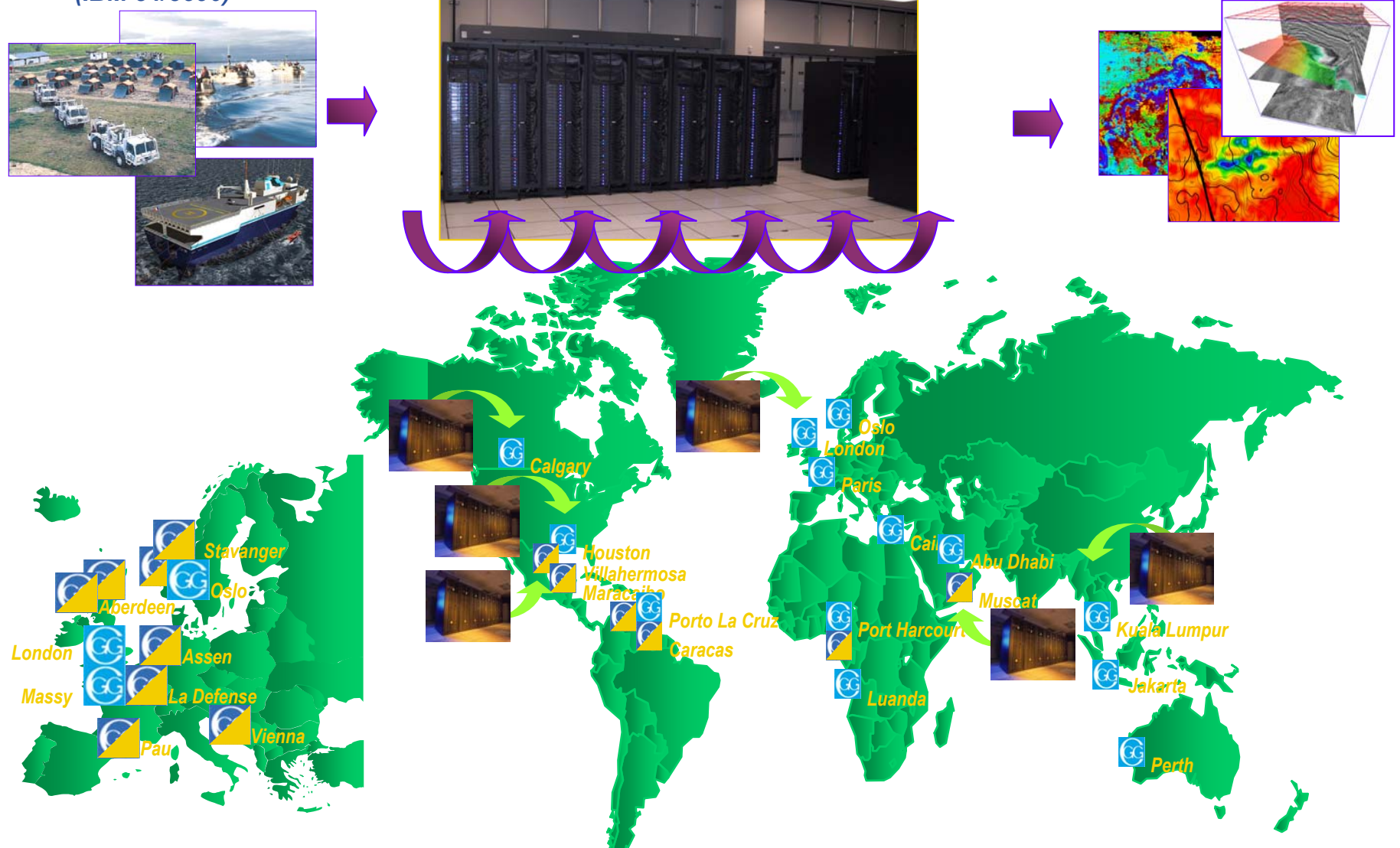

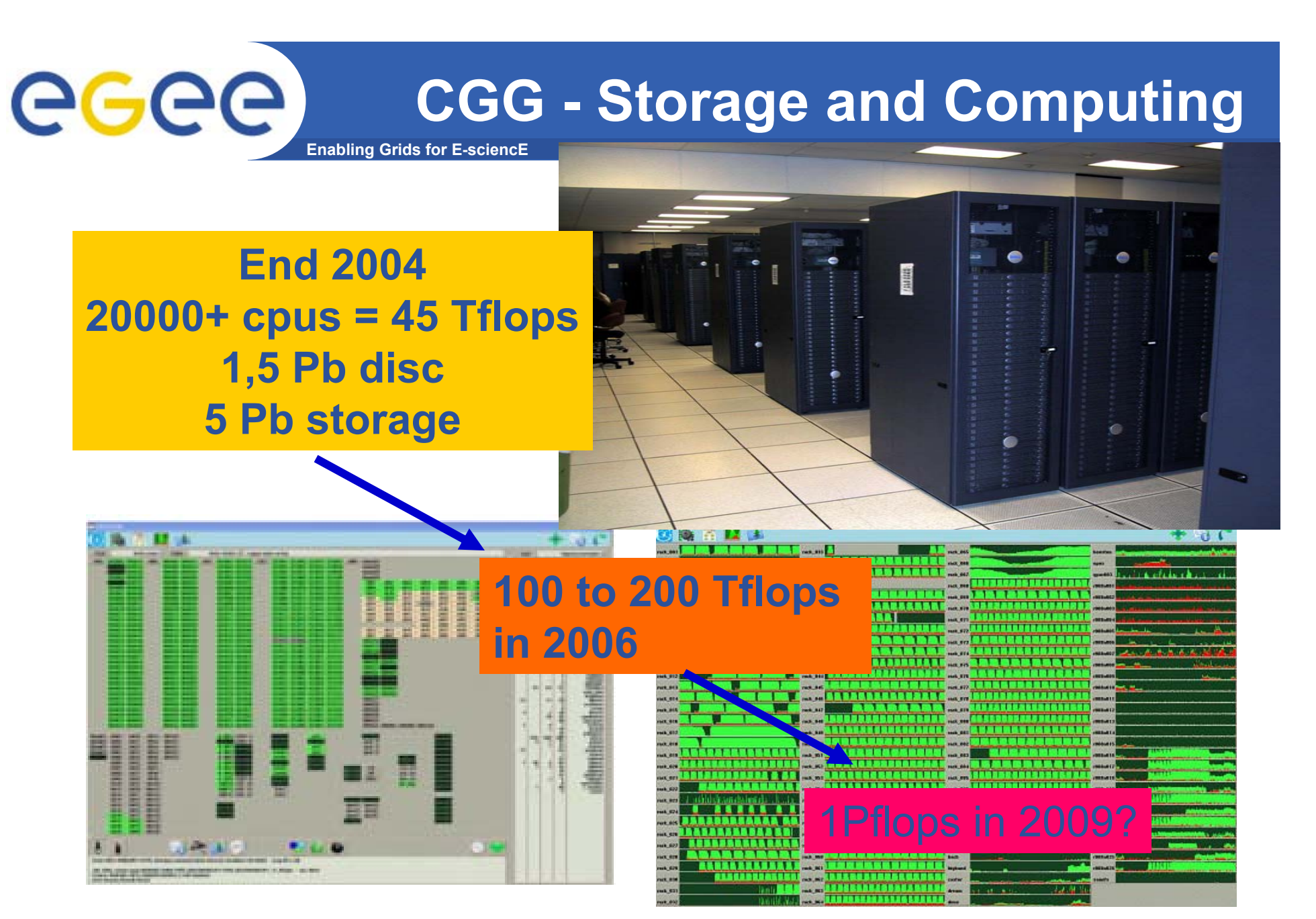

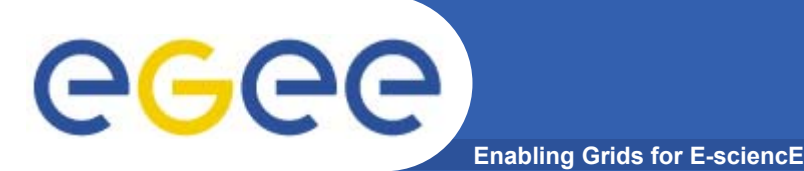

# **Application users**

- • **Who are the targeted users:**
	- Researchers in seismic processing algorithms
	- Researchers in geosciences *using* seismic processing
- •**Few hundred, very scattered**
- •**Imaging benchmark example:**

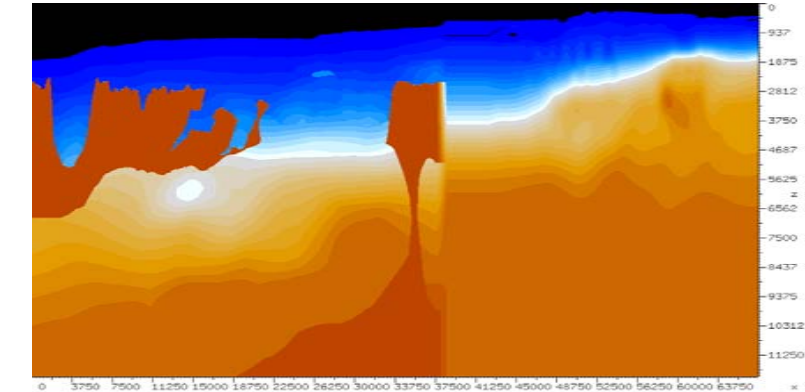

- • **CGG**
	- R&D team has access to large production facilities
	- Use state of the art technology in the full sequence
- • **University**
	- Process a small part of data, hiding potential quality of results
	- Use basic processing except for imaging
	- $-$  Has a very innovative algorithm for imaging

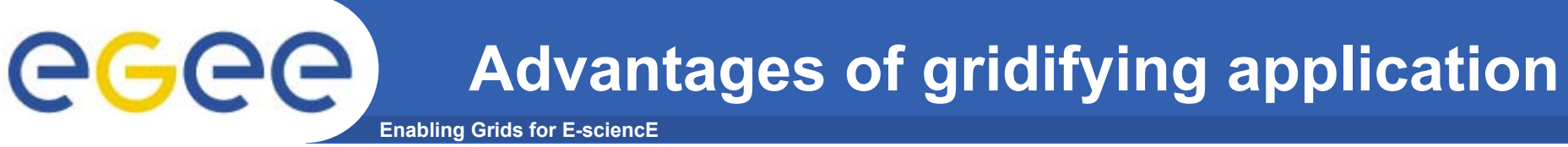

- • **The general benefits of grid computing:**
	- *Access to computing resources without investing in large IT infrastructure*
	- Lower the total cost of IT by sharing available resources
- • **And the specific benefits for Research community:**
	- *Access to a comprehensive, industrial software*
	- Free the researcher from the additional burden of managing IT hardware and software complexity and limitations.
	- $-$  Have a framework to share data and project resources with other teams across Europe and the rest of the world,
	- $-$  Share best practices, support and training more easily.
	- Enable cross-organizational teamwork and partnership.

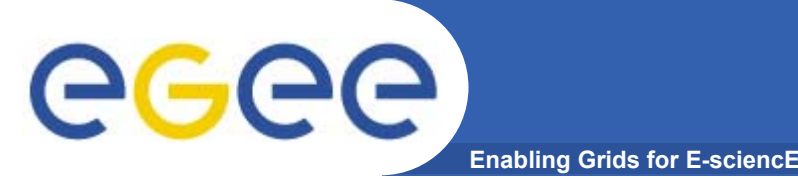

- • **Just started: the application is not yet fully available on the Grid**
- $\bullet$  **3 Sites on production grid +GILDA**
	- CGG (CE/WNs; SE; UI), IPGP(CE/WN;UI), SCAI (CE/WN;SE)
	- GILDA(« get started »: easy access via portal for new grid user)
- • **Key services**
	- Based on standard LCG-2
	- 2 RB (LAPP, LAL, CGG in Q1)
	- VOMS expected (managing sub-projects?)
	- MPI expected (for Imaging)
	- $-$  Licence server not yet implemented
	- Compilation/Link server implemented (not part of LCG-2)

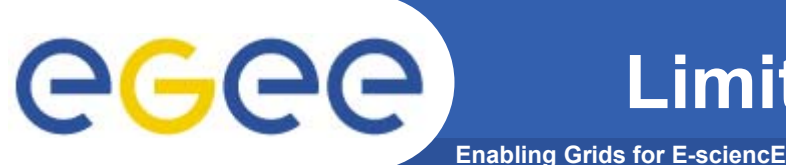

- 
- • **A running application**
	- Gridifying: depedencies on run-time environment (WN!)
		- (new version of Geocluster: full availability: mid-2005)
	- Commercial software
		- (licence management must be implemented)
	- Size of the binary executable (>2Gb by default)
		- (two phases: compil/link + run => compilation server)

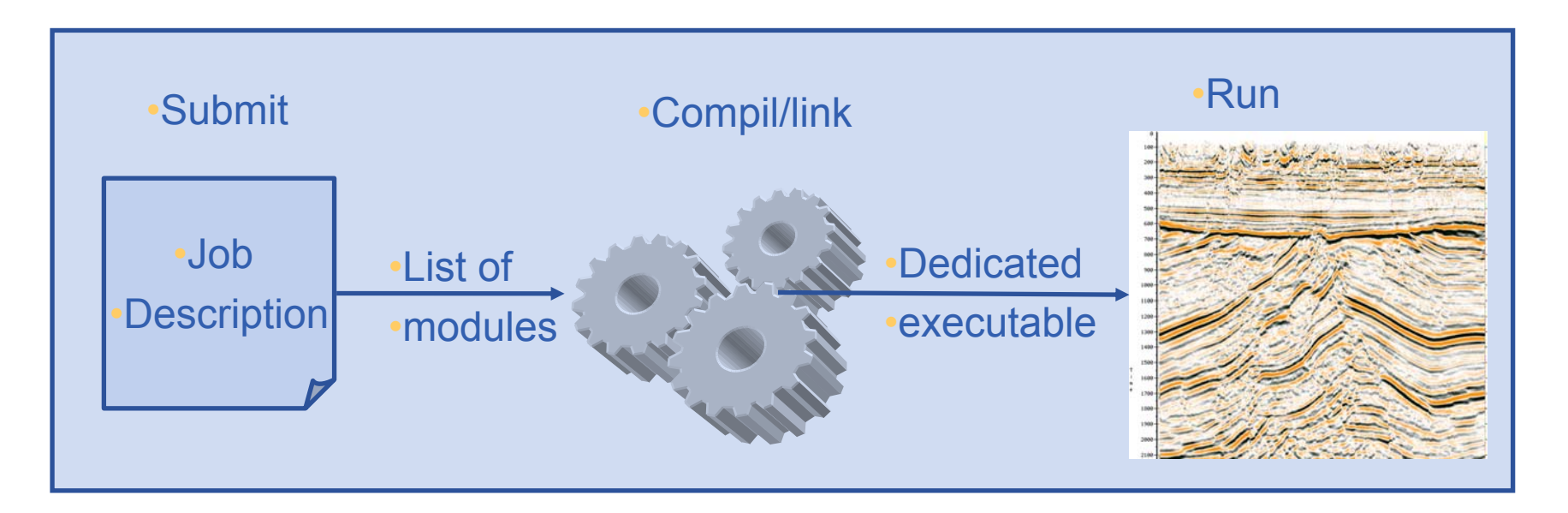

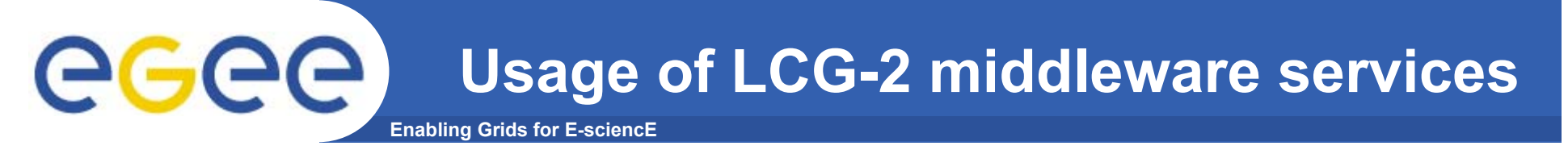

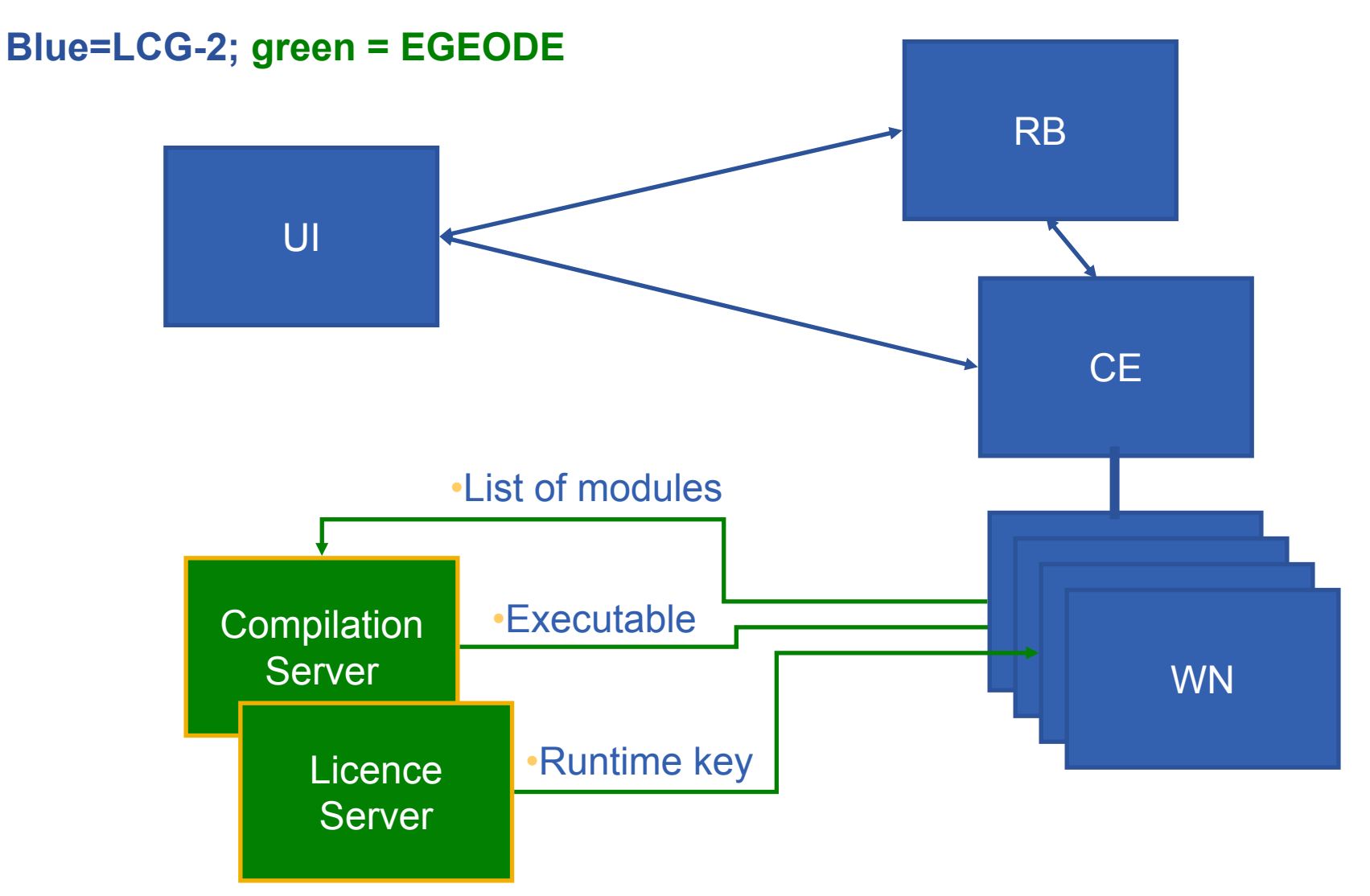

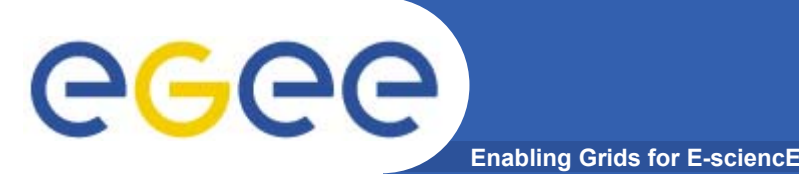

### **Cost comparison with using only local resources**

- • **No figure available**
	- Accounting system not yet used,
	- What are the relevant indicators (->TCO) ?
- $\bullet$  **Significant cost saving expected from centralized software management**

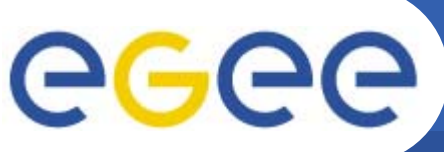

### **Future work and direction**

- **Enabling Grids for E-sciencE**
- • **Lessons learned** 
	- It works
	- $-$  The learning curve is significant
- •**Next activities (in collaboration with ESR and EGEE)**
- $\bullet$  **1 – Application**
	- $-$  Finalize the porting of the application to the grid
	- $-$  Implement a licence management system
	- $-$  Implement an accounting system
	- Work on the data management issues (data servers, SE,..)
- $\bullet$  **2 – Users/deployment**
	- Train a support team aware of both application and grid topics
	- Create a web based, support and information system (as any other VOs)
	- Consolidate and Formalize membership

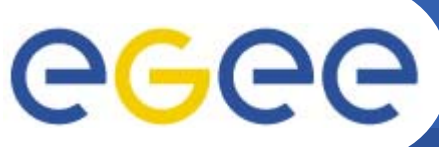

### **Challenges towards full production**

**Enabling Grids for E-sciencE**

- • **what's missing to go to full production:**
	- $-$  The validated application
	- An economical/usage model (and accounting tool)
		- To support a good balance between users and providers of resources
		- To include cost of network transfer
	- A mean to manage projects inside a VO: authorization for a user to access a project, accounting and licence management at a project or user level.
	- Middleware to implement local policies about dynamic priorities and resources allocation to VOs or Projects
- • **Expected deployment of EGEODE (with SA1 and NA4 support)**
	- 5 sites, 100 nodes, 10 users Q2-2005
	- Up to 25 sites, 500 nodes, 100 users Q1-2006

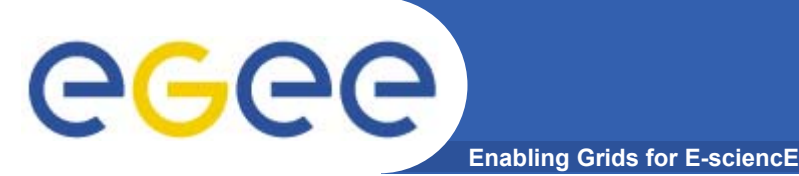

- • **Early examples of EGEE infrastructure usage from various scientific disciplines**
- • **Development and deployment of Grid applications still require a significant amount of effort: not yet Plug-and-Play!!**
- • **Common issues**
	- Interactive jobs
	- Outbound connectivity
	- Security (data privacy)
	- Commercial license issues